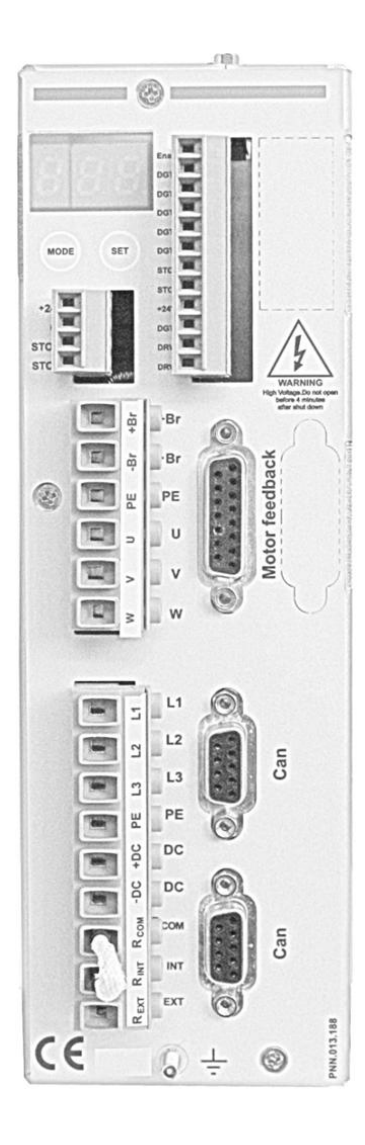

# **DF1** *Convertitore Digitale*

Manuale di installazione del Prodotto Edizione 02/2012

#### Versioni del seguente documento

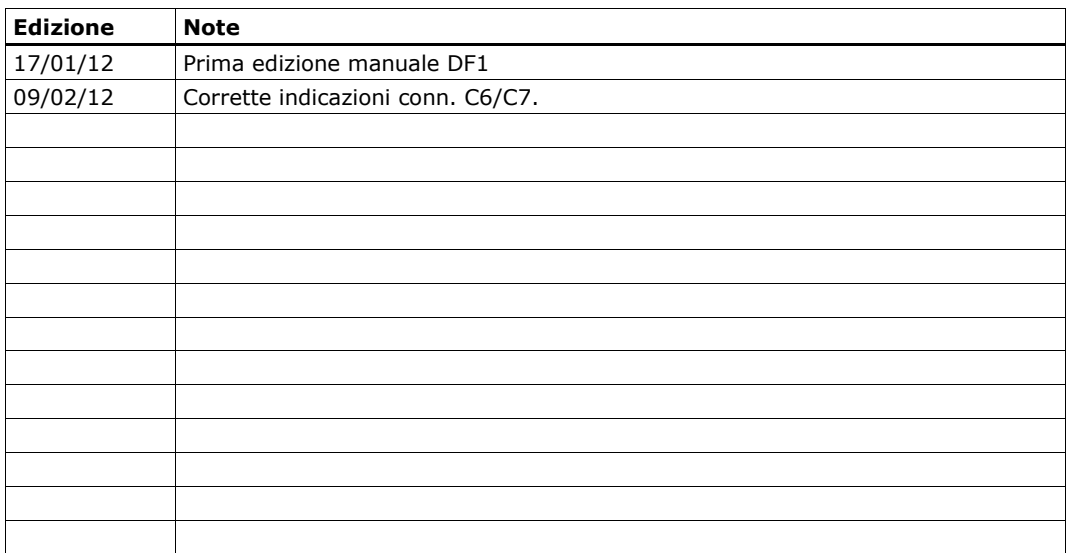

TEM srl via Beretta, 1 42024 Castelnovo Sotto (RE) Italy Tel. +39 0522 682723 Fax. +39 0522 688131 Mail: info@tem-electric-motors.com Web: www. tem-electric-motors.com

# **Indice generale**

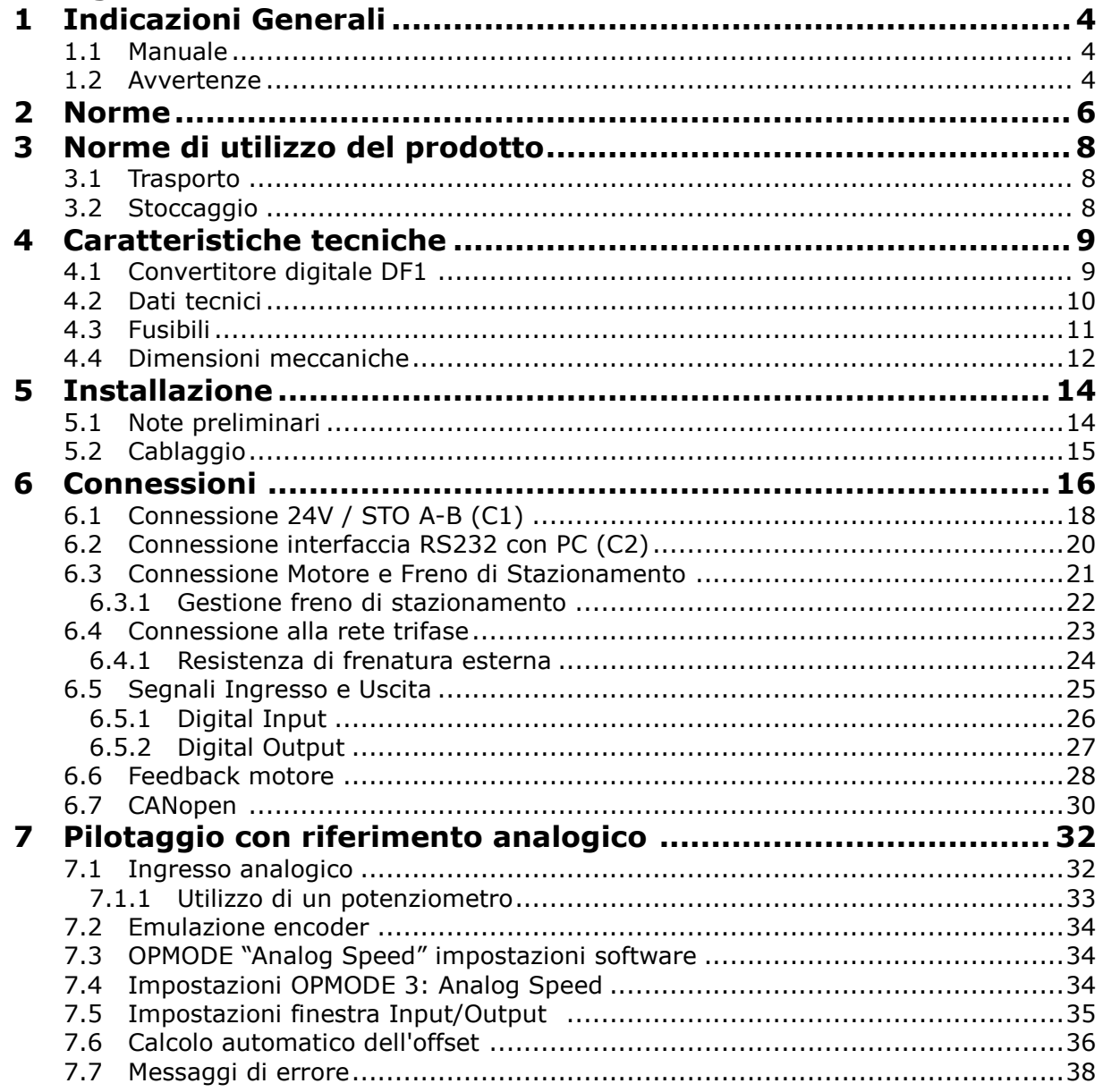

# **1 Indicazioni Generali**

Il convertitore digitale DF1 pilota motori di tipo *brushless* sincroni sinusoidali con alimentazione 400V o 230V trifase 50/60Hz.

Nella sua versione standard è equipaggiato con bus ci campo CANopen, encoder incrementale, ingressi e uscite digitali, dispone di due slot per la gestione di schede opzionali.

## **1.1 Manuale**

I *servoazionamenti* sono dispositivi alimentati con tensioni pericolose atti a controllare motori installati in apparecchiature con assi in movimento. Questo manuale contiene le istruzioni per maneggiarli e installarli senza correre rischi. Leggere attentamente il presente manuale prima di compiere qualsiasi azione riguardante il dispositivo.

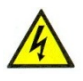

RISCHIO D'INFORTUNIO DI TIPO ELETTRICO. Segnala una situazione di pericolo che, se non evitata, può comportare la morte o lesioni gravi e permanenti. Non lavorare sul dispositivo se la tensione è collegata. Una volta scollegata l'alimentazione principale aspettare almeno 5 minuti prima di operare sul dispositivo.

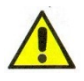

PERICOLO GENERALE. Segnala una situazione di pericolo che, se non evitata, può comportare la morte o lesioni gravi e permanenti.

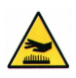

RISCHIO DI USTIONE. Dovuto alle superfici calde dello chassis metallico.

#### **1.2 Avvertenze**

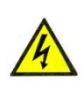

Non aprire o toccare l'apparecchiatura mentre è in funzione oppure se è presente l'alimentazione di potenza. Sull'apparecchiatura potrebbero essere presenti:

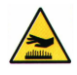

- tensioni pericolose anche se il motore non è abilitato
- temperature superiori a 75°C

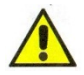

Attenzione: leggere la presente documentazione prima di procedere all'installazione e alla messa in funzione del convertitore DF1. Un utilizzo o manipolazioni non corretti del convertitore possono comportare danni a cose o persone.

Seguire scrupolosamente le istruzioni di collegamento, di messa in funzione e manutenzione. Affidare queste attività esclusivamente a personale tecnico qualificato, che disponga di opportune qualifiche per lo svolgimento di tali attività.

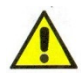

L'azienda che utilizza il prodotto per movimentare i propri macchinari è tenuta a fare un'analisi dei rischi e adottare le misure necessarie affinché movimenti imprevisti generati dal convertitore non causino danni a cose e a persone.

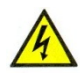

I convertitori comprendono componenti sensibili alle scariche elettrostatiche, essi possono essere danneggiati in modo irreversibile da questi fenomeni. E' importante osservare tutte le precauzioni al fine di non produrre scariche durante la manipolazione del prodotto. Osservare le seguenti indicazioni:

- scaricare la propria carica elettrostatica prima di maneggiare il convertitore
- evitare il contatto con materiali fortemente isolanti come tessuti sintetici o materie plastiche.
- posizionare il convertitore su superfici conduttive.

# **2 Norme**

La conformità alla Direttiva EMC 2004/108/CE ed alla Direttiva sulla Bassa Tensione 2006/95/CE è obbligatoria per la fornitura dei servoazionamenti nell'ambito della Comunità europea.

In merito all'immunità ai disturbi, il servoazionamento soddisfa i requisiti della seconda categoria ambientale (ambienti industriali). Per l'emissione di rumore, il servoazionamento soddisfa il requisito di un prodotto a disponibilità ridotta della categoria C2 (cavo motore di lunghezza inferiore a 10 m).

#### **In ambiente domestico questo prodotto può provocare disturbi ad alta frequenza che richiedono l'adozione di misure preventive.**

Con un cavo del motore di lunghezza superiore ai 10 m, il servoazionamento soddisfa i requisiti della categoria C3 ambientale.

I servoazionamento sono stati testati da un laboratorio di collaudo autorizzato in una configurazione definita, utilizzando i componenti del sistema descritti nella presente documentazione.

Qualsiasi differenza dalla configurazione e dall'installazione descritta nella presente documentazione presuppone l'onere di nuove misurazioni per garantire la conformità ai requisiti normativi.

I convertitori sono componenti destinati all'integrazione in impianti e macchine elettrici per uso industriale. Quando i servoazionamento sono integrati in macchine o impianti, l'uso previsto dell'amplificatore è vietato fino a quando viene stabilito che la macchina o l'attrezzatura soddisfa i requisiti della

- Direttiva Macchine (98/37/CE)
- Direttiva EMC (2004/108/CE)
- Direttiva sulla Bassa Tensione (2006/95/CE)

Le seguenti norme devono essere applicate in conformità alla Direttiva 98/37/CE:

EN 60204-1 (sicurezza e apparecchiature elettriche nelle macchine) EN 12100 (sicurezza delle macchine)

Il produttore della macchina deve produrre un'analisi dei rischi per la macchina ed implementare misure adeguate per assicurare che movimenti imprevisti non possano causare lesioni o danni a persone o cose. Le seguenti norme devono essere applicate in conformità alla Direttiva 2006/95/CE:

EN 60204-1 (sicurezza e apparecchiature elettriche nelle macchine) EN 60439-1 (combinazioni di quadri di comando a bassa tensione)

Le seguenti norme devono essere applicate in conformità alla Direttiva 2004/108/CE:

EN 61000-6-1/-2 (immunità alle interferenze in aree residenziali e industriali) EN 61000-6-3/-4 (generazione di interferenze in aree residenziali e industriali)

Il produttore della macchina/dell'impianto deve garantire che tale macchina/impianto rientri nei limiti richiesti dai regolamenti sulla EMC. Consigli sull'installazione corretta per la EMC (come schermature, messe a terra, trattamenti di connettori e disposizioni dei cavi) si trovano anche in questa documentazione.

Il produttore della macchina/dell'impianto deve verificare la necessità di applicazione di altre norme o direttive CE a questa macchina/a questo impianto. Garantiamo la conformità del servosistema alle norme qui menzionate solo se vengono utilizzati componenti originali (motore, cavi, induttori e così via).

# **3 Norme di utilizzo del prodotto**

#### **3.1 Trasporto**

Al fine di non danneggiare o compromettere il funzionamento del prodotto è obbligatorio seguire le seguenti regole:

- Il trasporto deve essere effettuato da personale qualificato ed in imballaggio originale.
- Evitare gli urti o pressioni eccessive sull'imballo
- Durante il trasporto la temperatura deve essere compresa tra -20 $^{\circ}$ C e +75 $^{\circ}$ C, variazione max. 20°C/h
- Umidità atmosferica relativa max. 95%, senza condensa
- Evitare scariche elettrostatiche. Scaricare l'elettricità statica dal corpo prima di toccare direttamente il convertitore.
- Evitare il contatto con materiali fortemente isolanti quali: materiali plastici, fibre sintetiche ecc.. Accertarsi che il *convertitore* sia sempre posto su un supporto conduttivo.
- In caso di evidenti danneggiamenti dell'imballaggio, verificare che l'apparecchio non presenti danni visibili. Informarne il trasportatore ed eventualmente il produttore.

## **3.2 Stoccaggio**

- Solo in imballaggio originale del produttore
- Temperatura di stoccaggio -20°C +75°C.
- Umidità atmosferica relativa max. 95%, senza condensa

# **4 Caratteristiche tecniche**

Il convertitore digitale DF1 è stato progettato per pilotare servomotori *brushless sinusoidali*. L'architettura digitale a DSP permette di gestire un bus di campo e controllare il motore nelle sue variabili principali: corrente, velocità, posizione. Il dispositivo può essere pilotato anche mediante un ingresso analogico differenziale.

## **4.1 Convertitore digitale DF1**

L'*hardware* di interfaccia, nella sua versione standard, prevede le seguenti periferiche

- 5 ingressi digitali optoisolati.
- 2 ingressi di disabilitazione di sicurezza STO A STO B (in fase di omologazione)
- 3 uscite digitali optoisolate.
- 1 relè di Drive OK
- Interfacciamento CANOpen
- Interfacciamento RS232, protocollo Mdbus RTU, gateway RS232/CAN (compreso nell'opzione CANOpen)
- Ingresso feedback motore
- gestione freno elettromeccanico motore
- gestione circuito di frenatura con resistenza di frenatura interna/esterna

Il dispositivo è fornito di due slot per per il montaggio di altrettante schede opzionali.

#### **Alimentazione elettrica**

Il convertitore DF1 deve essere alimentato mediante una tensione 24V ausiliaria, per funzionamento circuiti di regolazione, freno elettromeccanico, ventilazione (se presente) e una rete trifase a 230V/400V 50/60Hz.

Tutti i collegamenti di schermatura vengono eseguiti direttamente sul convertitore.

Stadio di uscita: modulo ad IGBT con misurazione della corrente sulle fasi del motore. Protezione contro la sovracorrente.

#### **Funzionamento e impostazione dei parametri**

Il software TKSED permette di comunicare con il convertitore mediante protocollo ModBus RTU su RS-232. Tramite l'interfaccia è possibile configurare completamente il prodotto, salvare e caricare una configurazione di parametri e aggiornare il *firmware* del convertitore stesso.

#### **Controllo**

Il controllo è *full-digital*, internamente possono essere gestiti i tre loop di controllo: corrente, velocità e posizione. L'inserzione di uno o più anelli di controllo è determinata dal modo operativo utilizzato.

# **4.2 Dati tecnici**

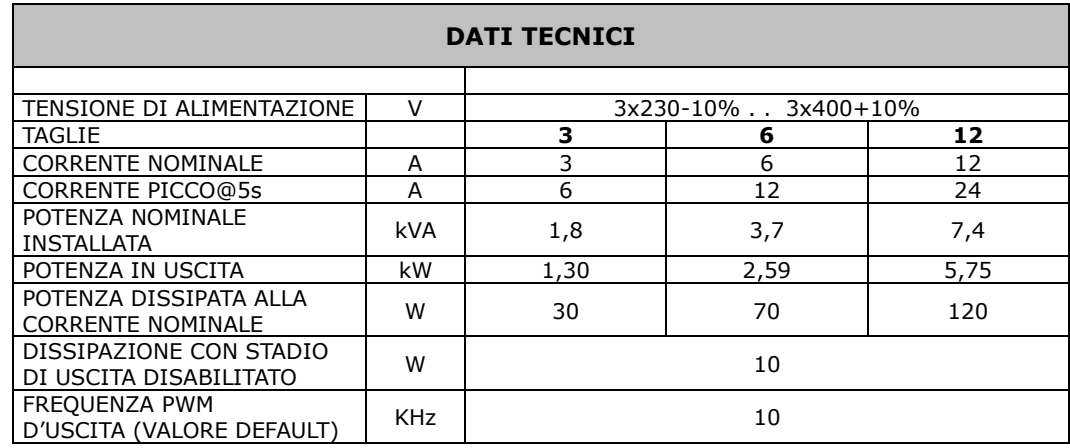

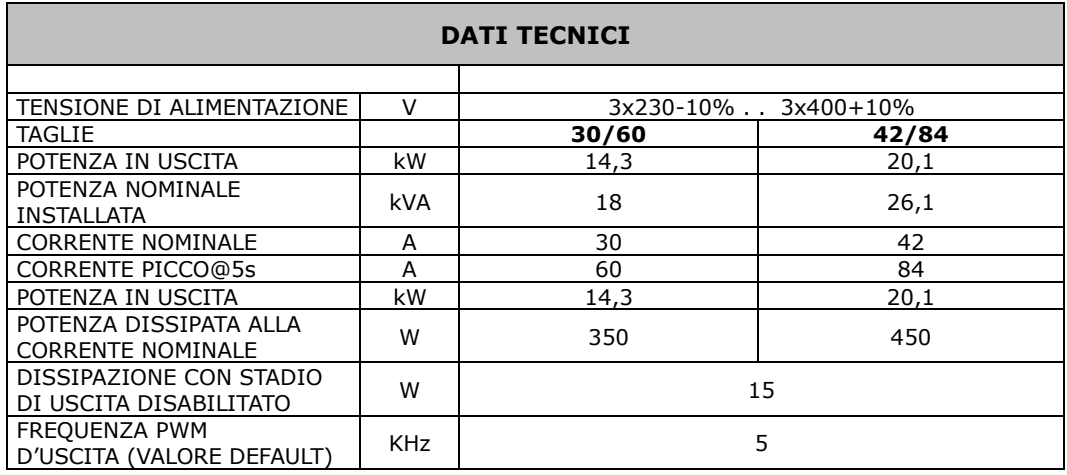

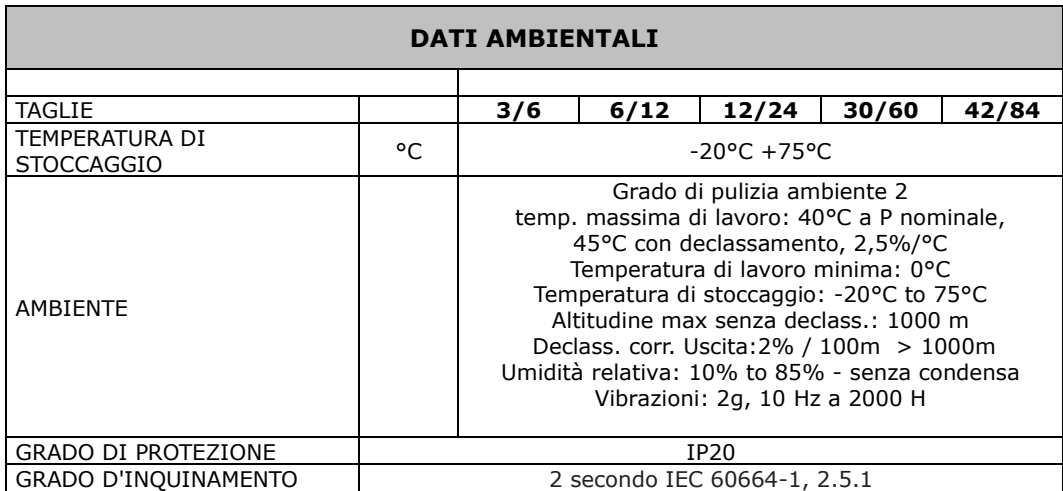

#### **CIRCUITO DI FRENATURA**

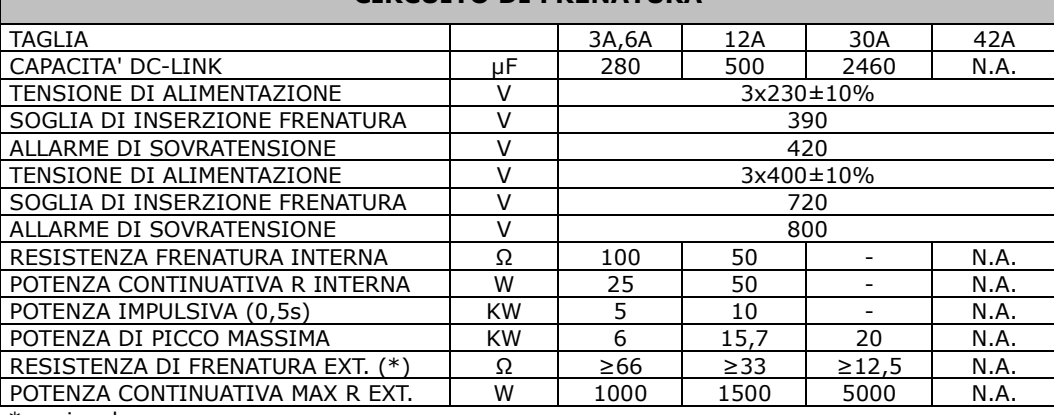

\* opzionale

## **4.3 Fusibili**

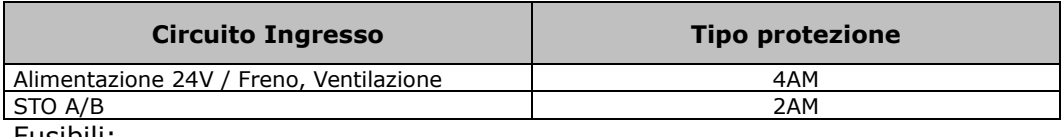

Fusibili:

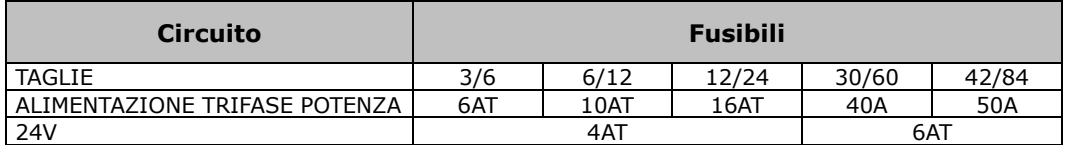

Tipo: gS. La classe gS è definita dallo standard IEC 60269-4 Ed. 4.0, 2006. T sta per ritardato.

# **4.4 Dimensioni meccaniche**

Dimensioni nelle versioni 3/6A, 6/12A e 12/24A.

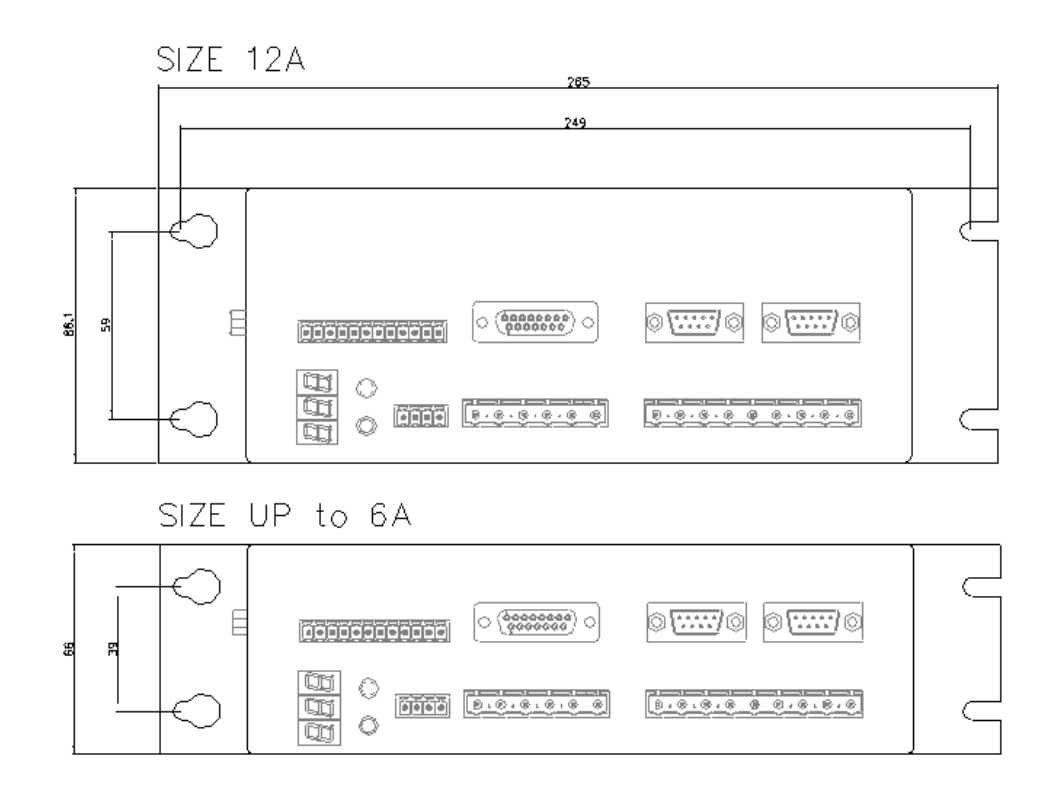

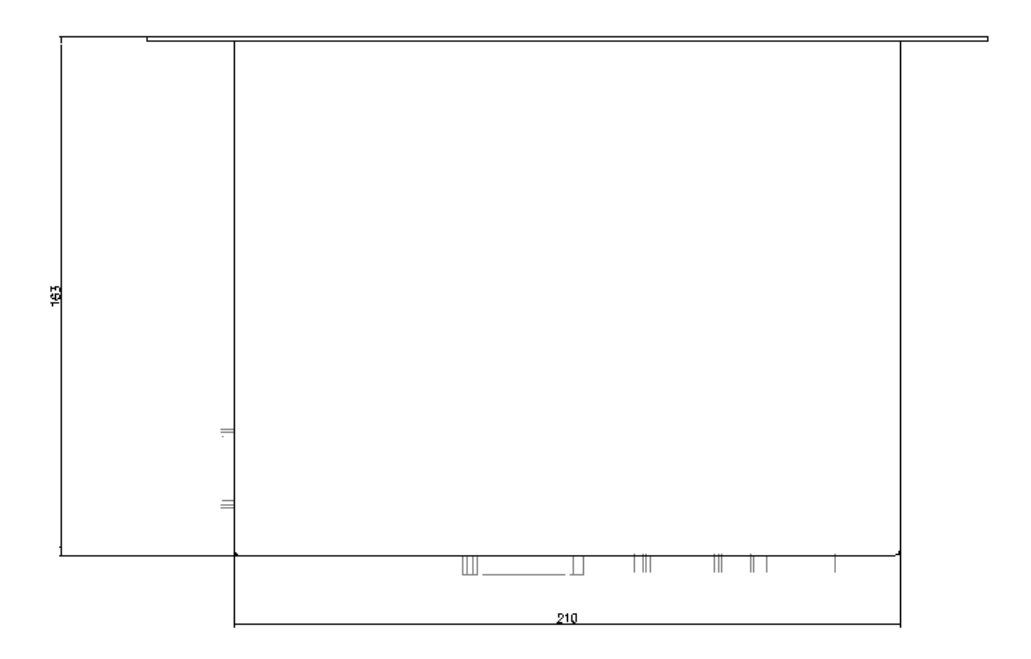

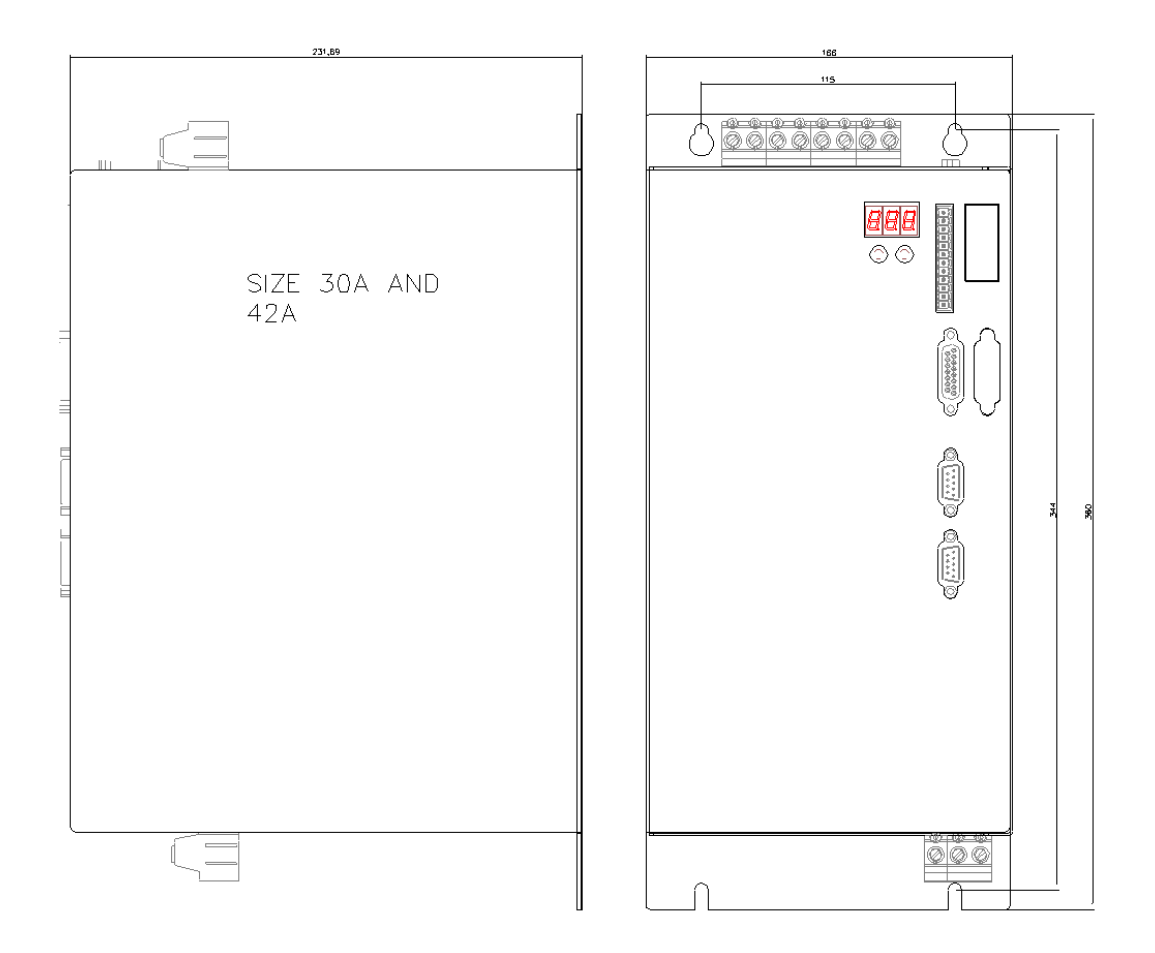

# **5 Installazione**

#### **5.1 Note preliminari**

Il convertitore DF1 deve essere messo in funzione solo come componente integrato di un impianto.

Le seguenti indicazioni si prefiggono di aiutare l'utente durante l'installazione ed il cablaggio del convertitore.

#### **Indicazioni di sicurezza**

#### **Questo manuale è rivolto esclusivamente a:**

tecnici con conoscenze in materia di movimentazione di elementi sensibili alle scariche elettrostatiche (per il trasporto);

tecnici con formazione specifica adeguata ed ampie conoscenze nei settori dell'elettrotecnica/tecniche di azionamento (per la messa in funzione e l'utilizzo).

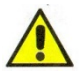

#### **Attenzione: l'errato uso del prodotto può comportare danni a persone o a cose. Osservare assolutamente e scrupolosamente:**

- i dati tecnici e le indicazioni sulle condizioni di collegamento;
- quanto prescritto dal manuale;

- le vigenti norme di sicurezza ed antinfortunistiche per la prevenzione degli infortuni e dei rischi residui.

L'installatore deve conoscere ed osservare le seguenti norme e direttive:

- IEC 364 e CENELEC HD 384 o DIN VDE 0100;
- IEC-Report 664 o DIN VDE 0110;
- le disposizioni antinfortunistiche nazionali o BGV A2.

L'utilizzatore è tenuto a realizzare un'analisi dei rischi per il macchinario e ad adottare le misure necessarie, affinché eventuali movimenti imprevisti non causino danni a persone o a cose.

Poiché i convertitori contengono elementi sensibili alle scariche elettrostatiche, che possono essere danneggiati da un'incauta manipolazione, è necessario scaricare l'elettricità statica dal corpo prima di toccare il convertitore ed evitare il contatto con materiali altamente isolanti (fibre sintetiche, pellicole in materia plastica, ecc).

Durante il funzionamento i convertitori possono presentare superfici calde; è necessario proteggere l'utilizzatore da contatti accidentali.

I collegamenti elettrici dei convertitori non devono mai essere allentati sotto tensione. Ciò potrebbe comportare il guasto dell'impianto elettronico. Gli appositi morsetti del prodotto devono sempre essere collegati a terra secondo le istruzioni del presente manuale.

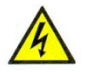

L'accesso al convertitore può avvenire solamente dopo aver atteso almeno 5 minuti dallo spegnimento dello stesso. Isolare il convertitore dalla rete di alimentazione prima di accedervi (togliendo i fusibili o disinserendo l'interruttore principale). Per tale operazione collocare il convertitore su di un piano esterno al luogo d'istallazione originale.

I collegamenti di comando e di potenza possono condurre tensione anche a

motore fermo.

Il TBS3 è dotato di una serie di protezioni elettriche che lo disattivano in presenza di anomalie, in tal caso il motore risulta non controllato, cioè può arrestarsi o avere un moto folle per un tempo determinato dal tipo di impianto.

Salvaguardare il dispositivo da eccessive vibrazioni meccaniche.

Sezionare sempre tramite teleruttore o magnetotermico tutte le fasi di alimentazione del prodotto.

Nel caso di alimentazione trifase interrompere L1, L2 e L3; nel caso di alimentazione monofase interrompere L2 e N.

#### **Condizioni ambientali**

Garantire una temperatura di funzionamento alla corrente nominale compresa tra 0°C e +45°C (senza declassamento).

Da +45°C a +55°C il sistema deve essere declassato della corrente d'uscita nominale e di picco del 2.5%/°C.

Da 1000m a 2500m di altitudine il sistema deve essere declassato della corrente d'uscita dell'1.5% ogni 100m.

Garantire un livello di umidità compreso tra il 10% e l'95% senza condensa. Al convertitore deve essere garantita una corretta ventilazione naturale o forzata. Garantire attorno al convertitore uno spazio d'area di almeno 15cm di lato. In caso di istallazione su quadro verificare periodicamente la pulizia esterna e le ventole dello stesso per evitare cumuli di polvere o di sporcizia, che possono compromettere la corretta dissipazione.

Assicurarsi che la messa a terra del convertitore sia eseguita a regola d'arte.

#### **5.2 Cablaggio**

Il simbolo della massa  $\pi\pi$ che si trova negli schemi di collegamento indica che occorre provvedere ad un collegamento conduttivo il più robusto possibile (sezione conduttore grande) tra il circuito identificato e la barra di terra o piastra metallica di montaggio nell'armadio elettrico. Tale collegamento ha lo scopo di consentire la dispersione dei disturbi ad alta frequenza e non deve essere confuso con il simbolo  $\equiv$  (PE, Protection Earth) indicato negli schemi di questo manuale come collegamento di protezione (secondo Norma Europea EN60204).

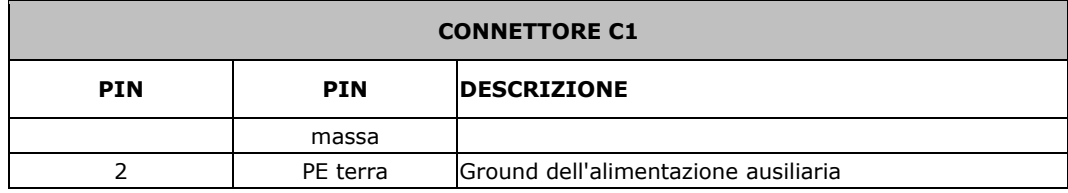

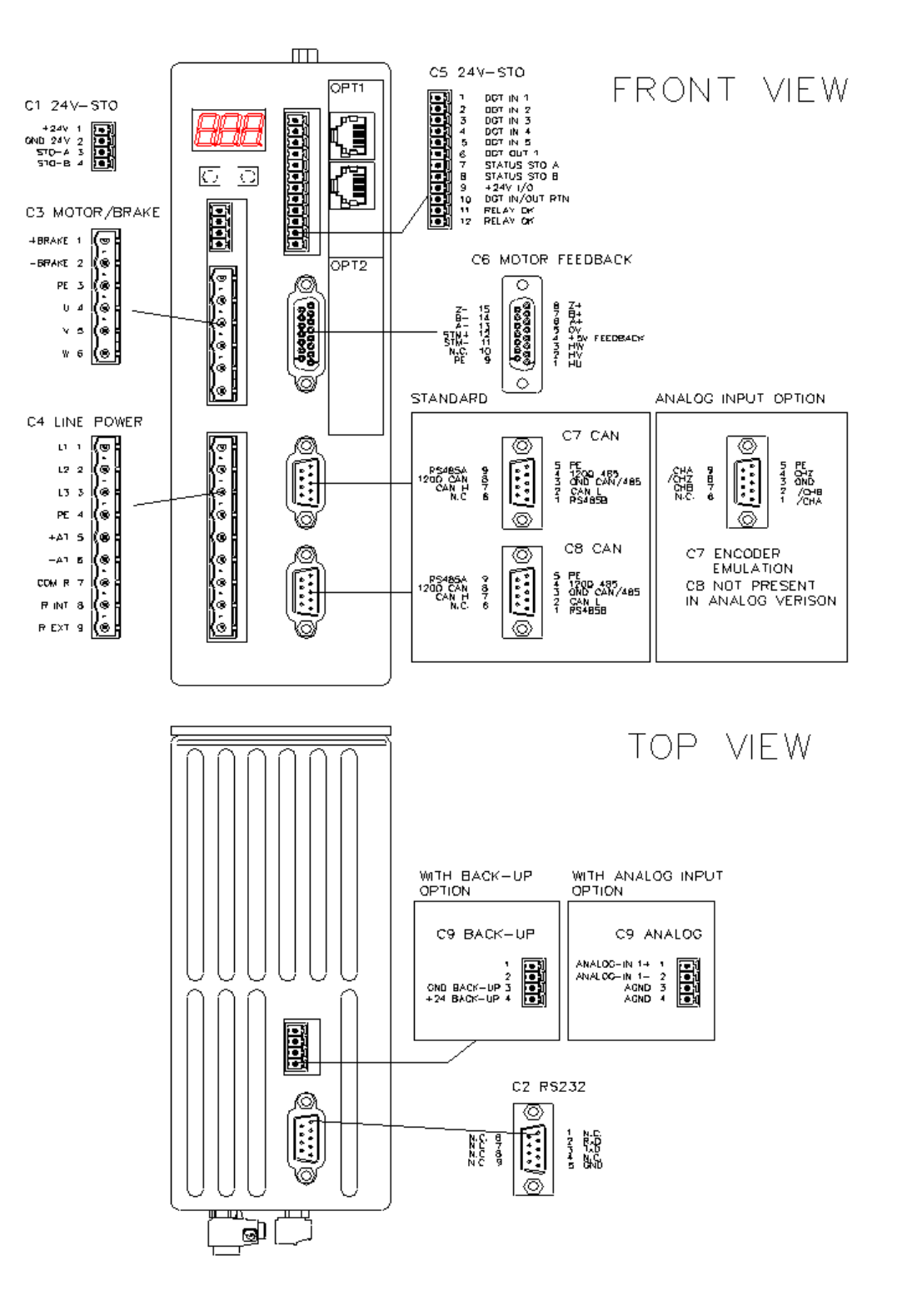

# **Connessioni**

## Connettori per size fino alla 12/24A.

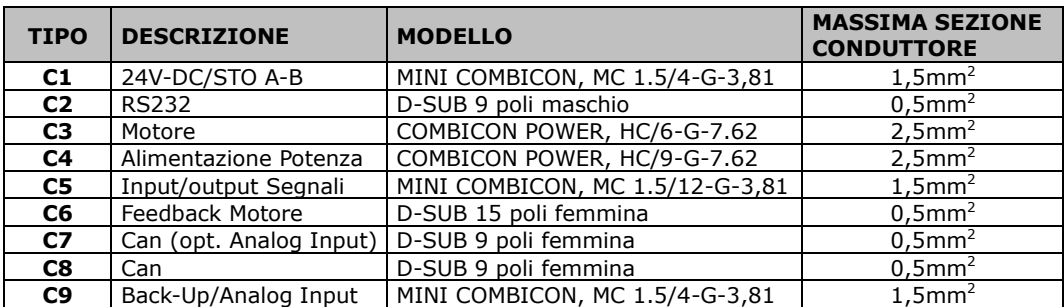

#### Connettori per size 30/60A e 42/84A.

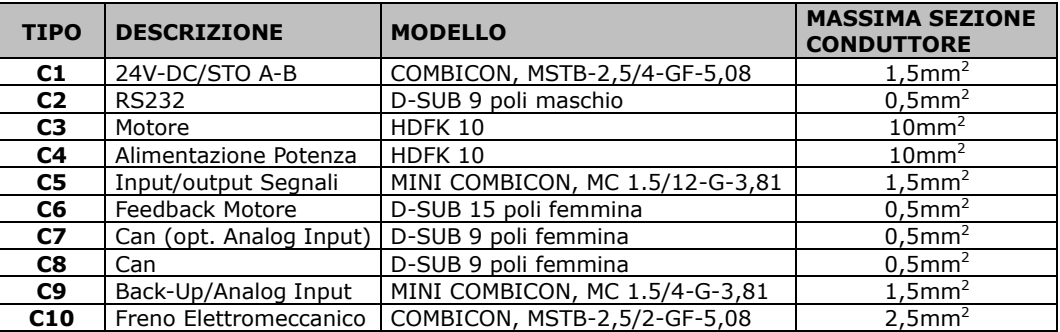

## **6.1 Connessione 24V / STO A-B (C1)**

Il connettore C1 comprende l'alimentazione ausiliaria (24VDC obbligatoria) e gli ingressi di sicurezza STO-A e STO-B.

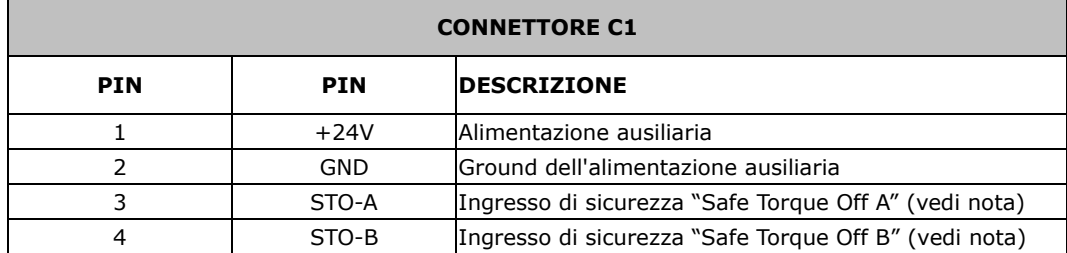

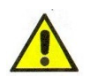

#### **NOTA IMPORTANTE:**

Ingressi ridondanti per gestione **Safe Torque Off**. **Il circuito e' in fase di omologazione;** *al momento il fabbricante non potrà essere ritenuto responsabile in caso di utilizzo per funzioni di sicurezza.*

Lasciando tali ingressi sconnessi il drive non potrà essere abilitato, il motore rimarrà privo di coppia.

In quest'ultimo caso il motore, se in rotazione , si arresterà per inerzia. E' obbligatorio pilotare gli ingressi STO solamente quando il convertitore è disabilitato.

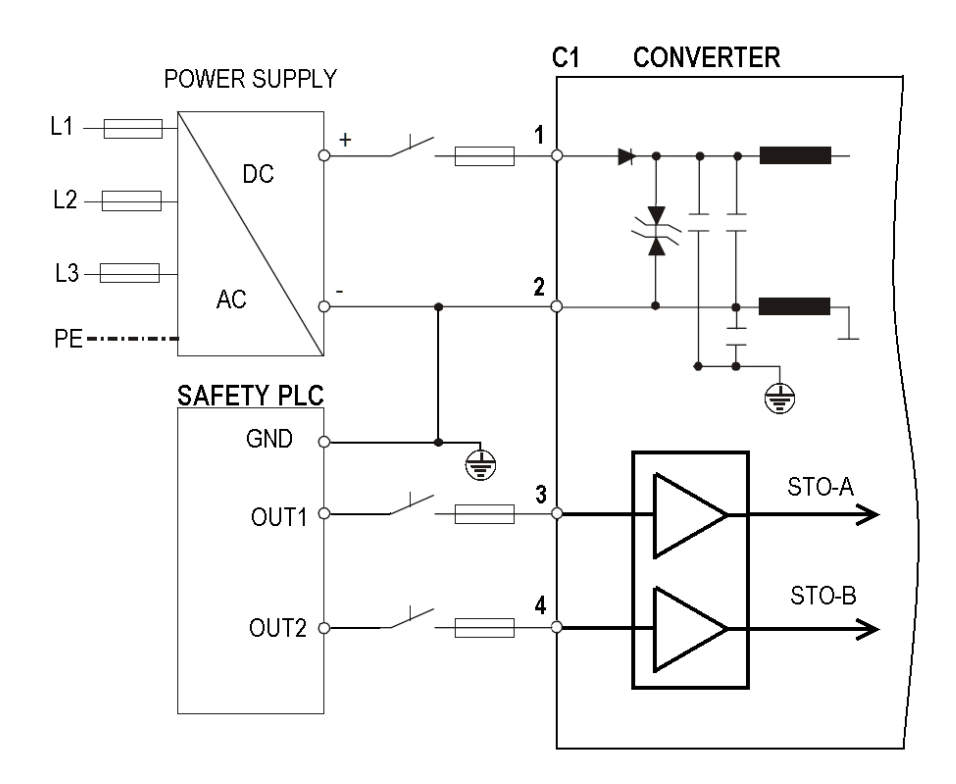

#### **Nel caso non si intenda utilizzare gli ingressi di sicurezza STO-A e STO-B è sufficiente collegarli direttamente al morsetto 1 di C1 (vedi schema seguente).**

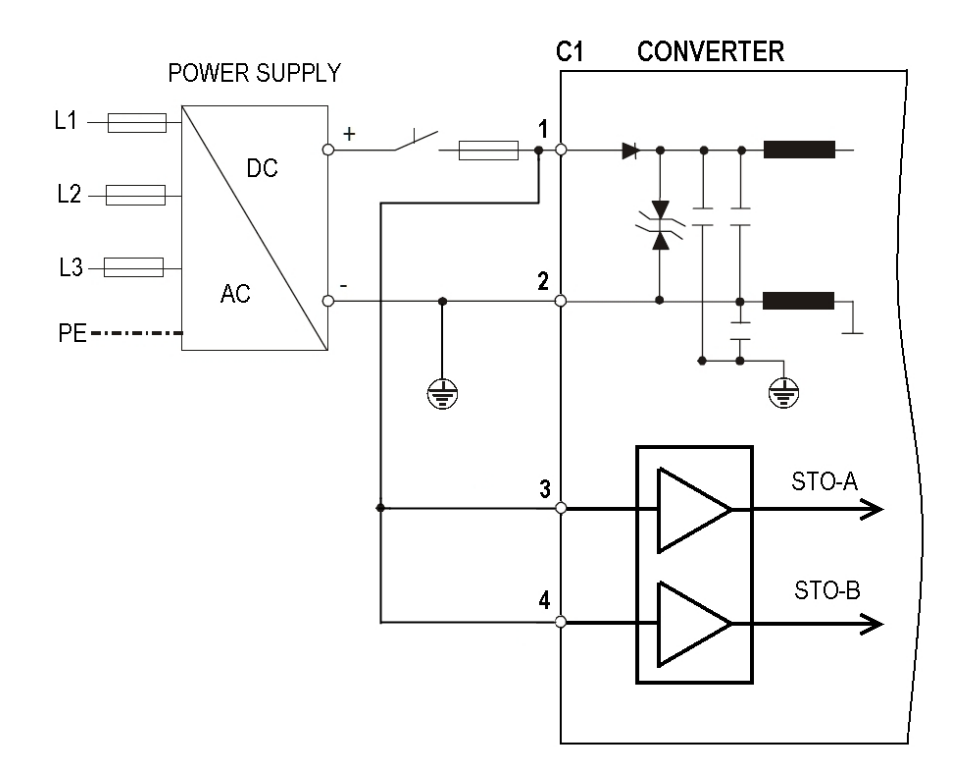

# **6.2 Connessione interfaccia RS232 con PC (C2)**

L'impostazione di tutti i parametri utente può avere luogo con il software di messa in funzione su un personal computer (PC).

La periferica è isolata galvanicamente, **è obbligatorio però collegare e scollegare l'interfaccia PC (C2) solamente con tensioni di alimentazione disinserite** del convertitore mediante un cavo *null* modem (vedi figura).

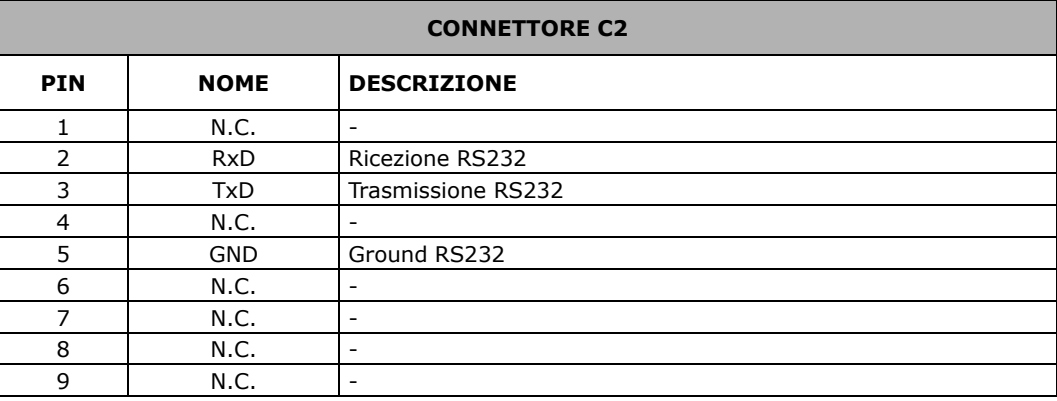

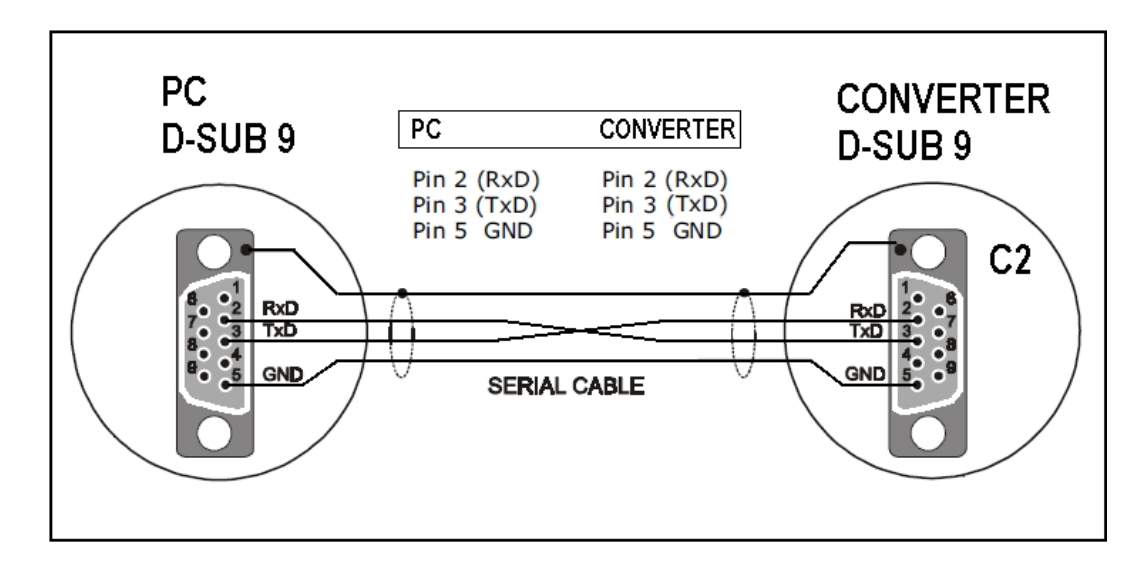

## **6.3 Connessione Motore e Freno di Stazionamento**

Il collegamento motore-convertitore deve essere fatto mediante cavo schermato. Lo schermo del cavo deve essere connesso da entrambi i lati. Un lato dovrà essere collegato alla carcassa del motore stesso, a sua volta connessa alla terra di rete. L'altro capo dovrà essere connesso a C3/3 (PE) del o direttamente al "case" del convertitore stesso.

Il convertitore permette di gestire automaticamente il freno elettromeccanico del motore (se presente).

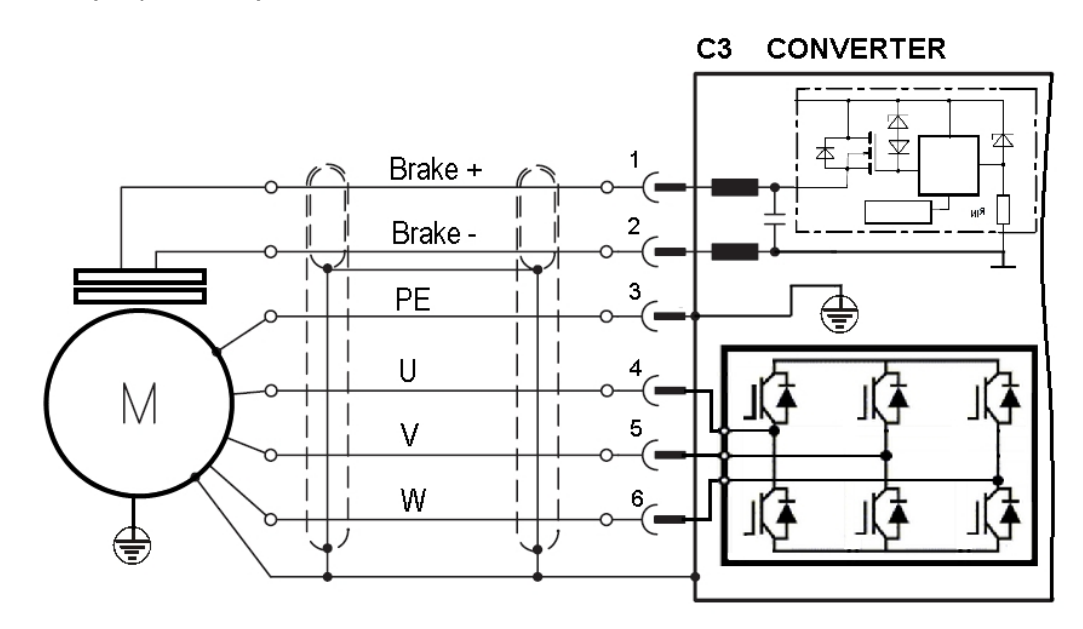

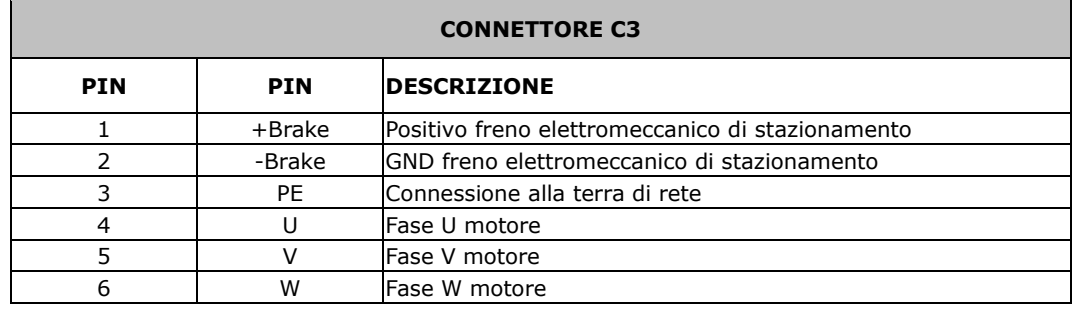

## **6.3.1Gestione freno di stazionamento**

Per abilitare la gestione automatica del freno di stazionamento impostare, nella finestra "Motor", il menù "Mechanical Brake" al valore YES.

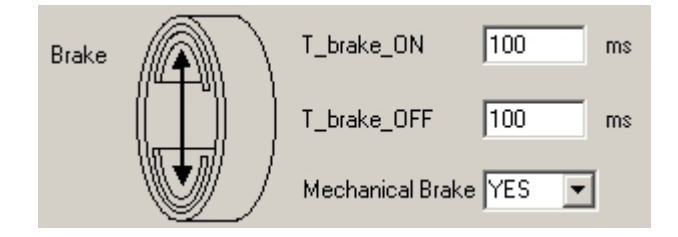

Il significato dei parametri T\_brake\_ON e T\_brake\_OFF è descritto nel seguente grafico.

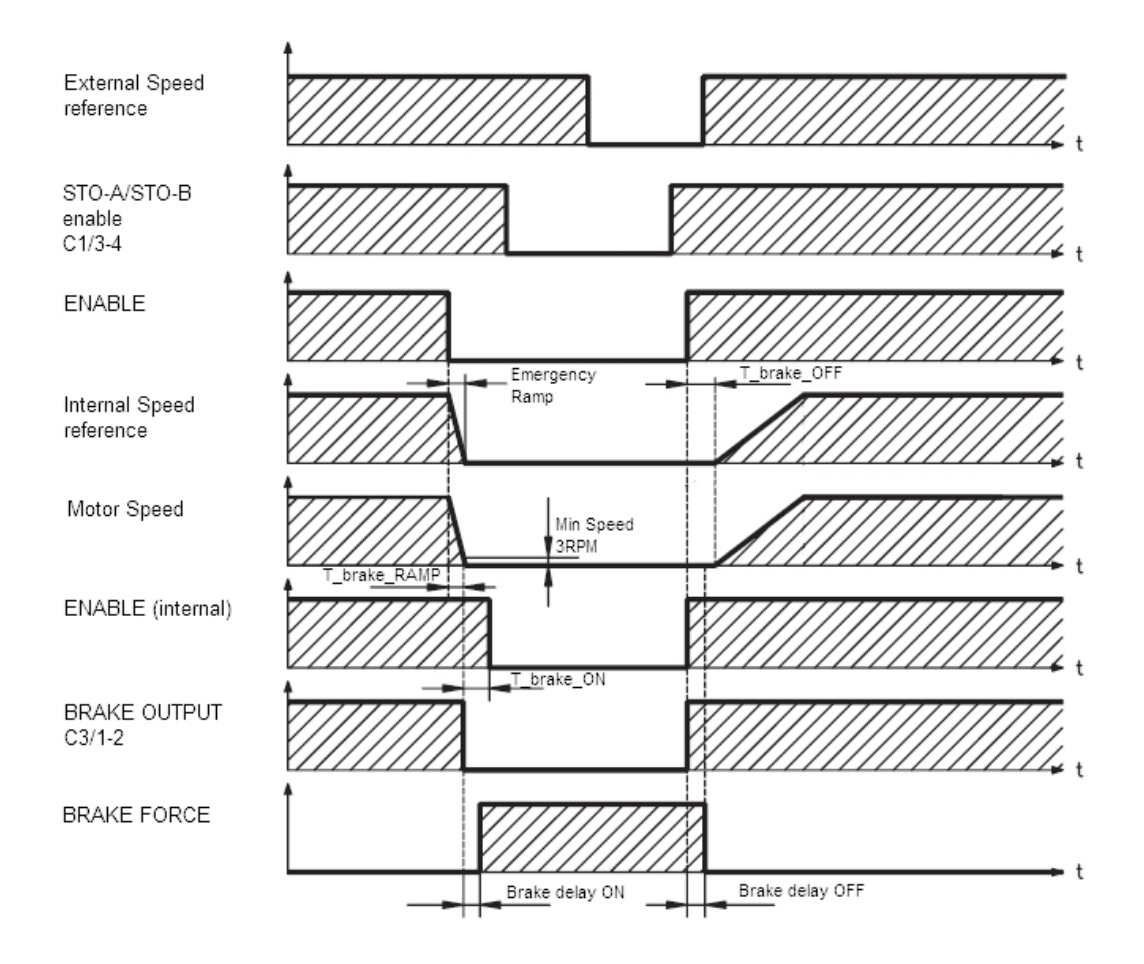

# **6.4 Connessione alla rete trifase**

L'alimentazione viene portata al convertitore tramite il connettore C4. Il convertitore deve essere alimentato esclusivamente da una tensione trifase compresa nel range (230V-10%, 400+10%) e frequenza 50/60Hz.

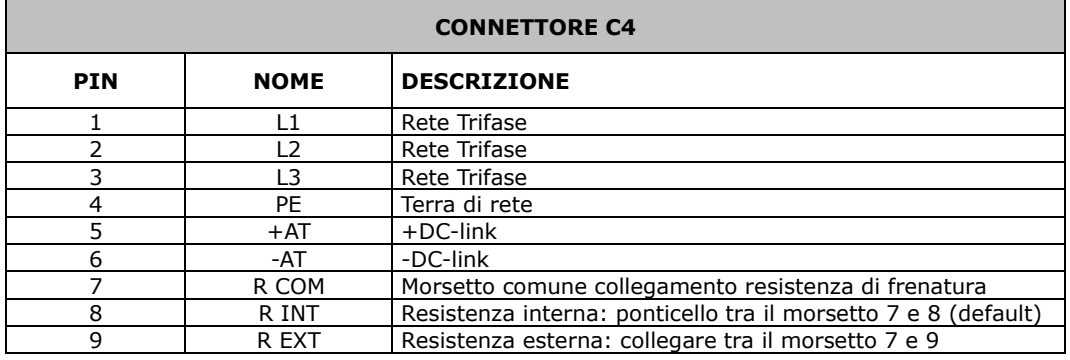

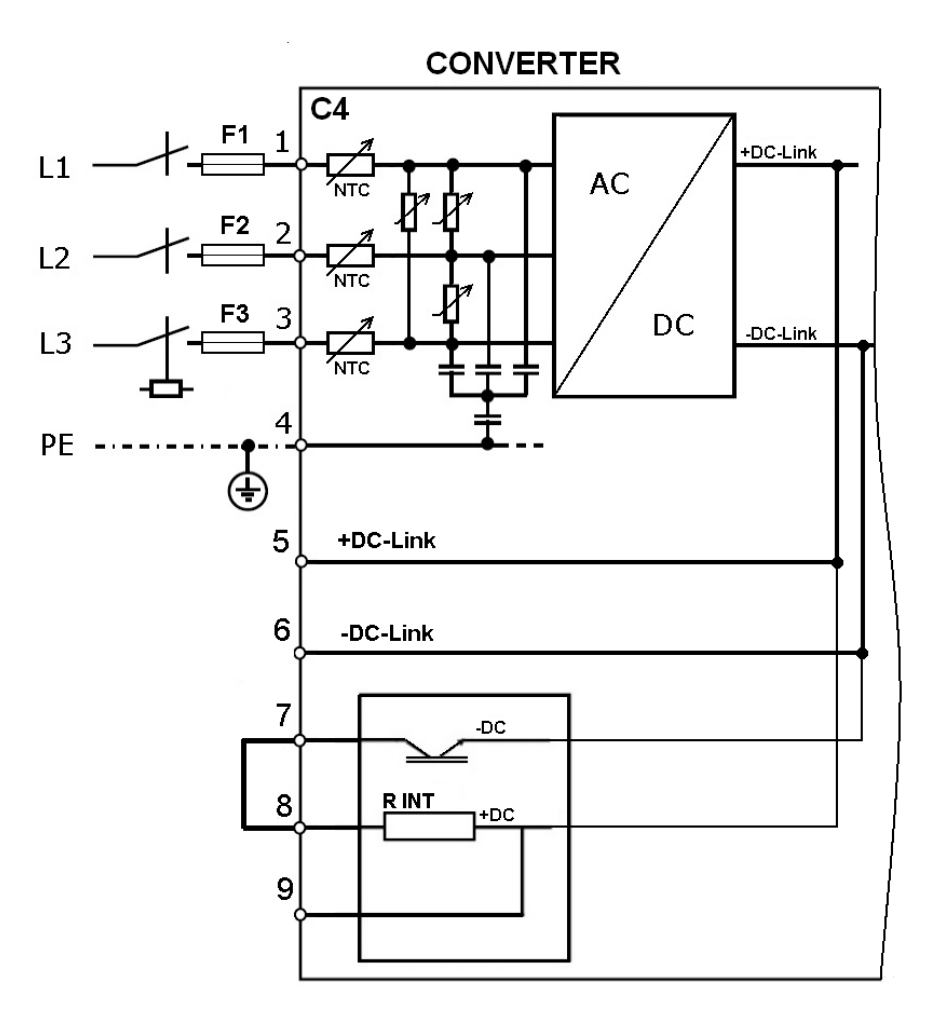

#### **6.4.1Resistenza di frenatura esterna**

I convertitori della serie TBS3 (eccetto size 30A e 42A) sono provvisti di resistenza di frenatura interna. Per disinserire la resistenza interna dal circuito di frenatura e utilizzare una resistenza esterna togliere il ponticello tra i morsetti 7 e 8 del connettore C4 e collegare come da figura la resistenza esterna. I valori di resistenza e di potenza di frenatura ammessi, relativi alla resistenza di frenatura esterna, sono contenuti nella tabella del paragrafo 4.2.

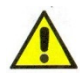

Resistenze di valore inferiore potrebbero danneggiare irreversibilmente il drive.

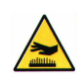

La resistenza di frenatura esterna può raggiungere e superare facilmente gli 80°C. Sarà necessario indicare con le apposite etichette di pericolo la presenza di temperature pericolose e proteggere gli utilizzatori da contatti accidentali con le stesse.

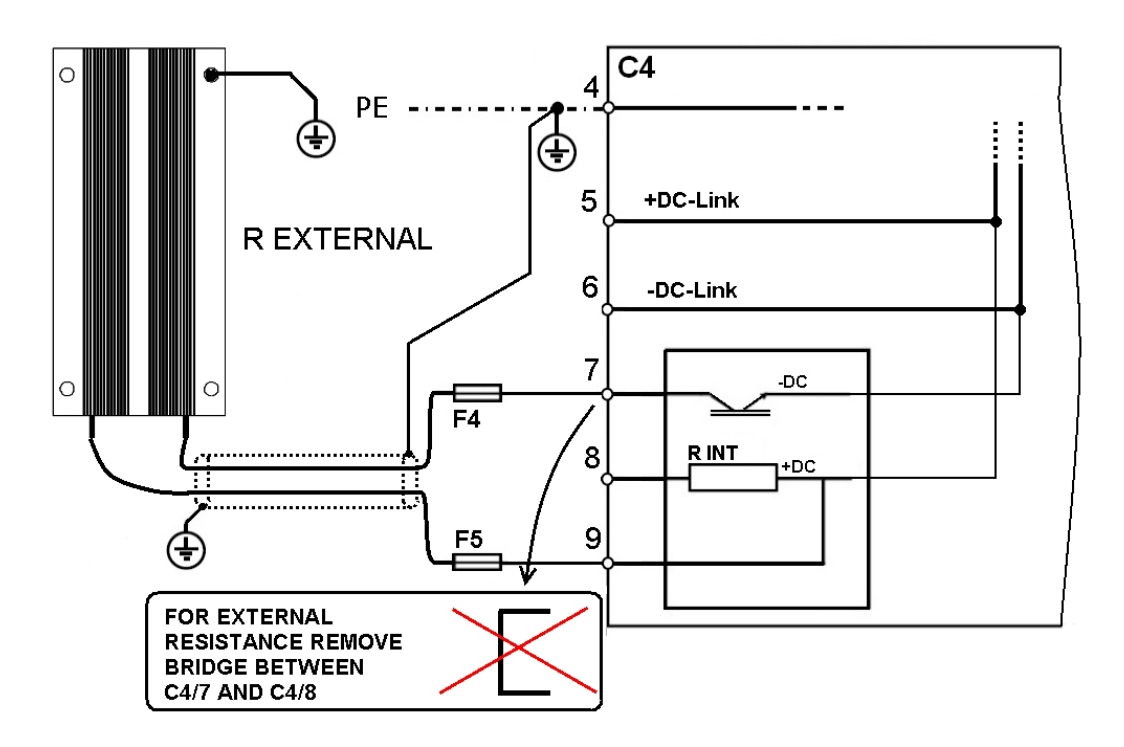

## **6.5 Segnali Ingresso e Uscita**

Il connettore Gli ingressi digitali e 7 uscite digitali. A questi segnali si aggiunge un ingresso analogico differenziale. Gli ingressi digitali sono tutti *optoisolati* ed hanno un polo in comune (DGT-IN-RTN) che funge da ritorno; normalmente viene posto a terra. Anche per le uscite digitali uno dei poli è in comune per tutte (vedi figura relativa al conn. C5).

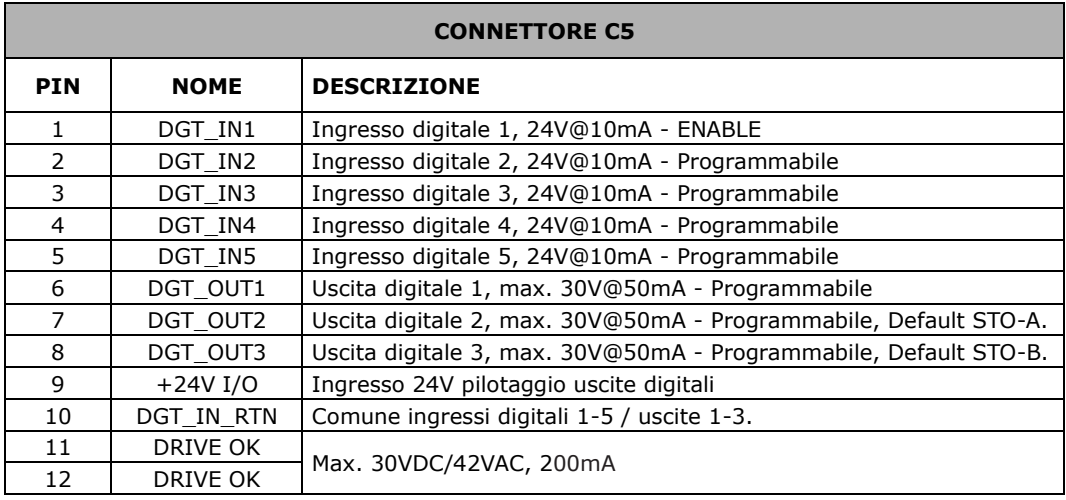

# **6.5.1Digital Input**

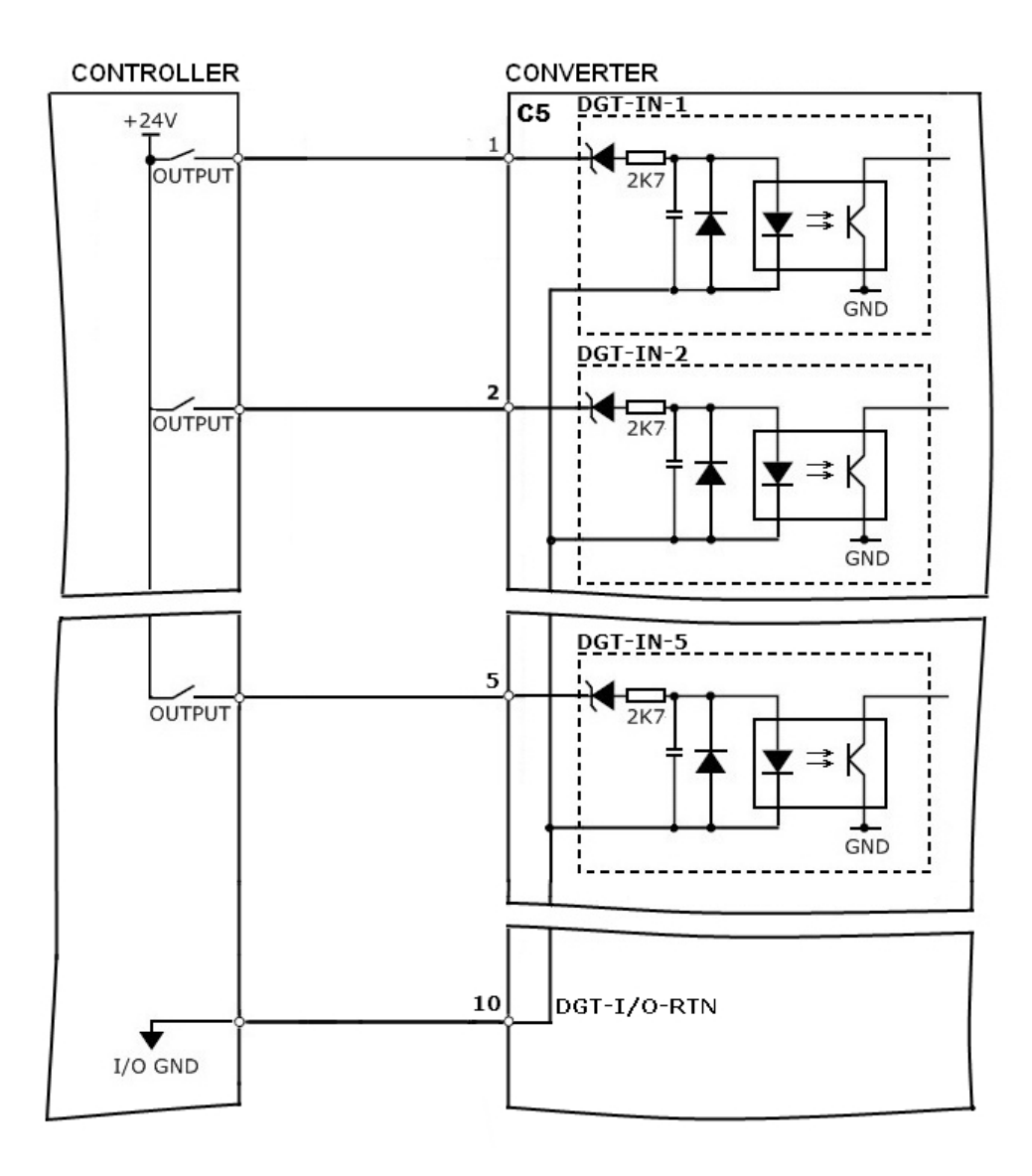

## **6.5.2Digital Output**

Sono a disposizione dell'utilizzatore 3 uscite digitali programmabili. Tutte le uscite sono protette contro la sovratensione e la sovracorrente.

Un'uscita dedicata, denominata Relè Ok, è costituita da un contatto pulito. Nelle sequenze di accensione si deve tener conto del contatto di Relè OK. Dopo aver fornito l'alimentazione ausiliaria +24V ai pin C1/1-2, il convertitore esegue un controllo, se non ci sono anomalie è il contatto di Relè OK C5/11-12 viene chiuso consentendo al controllore del sistema di fornire l'alimentazione principale su C4/1-2-3.

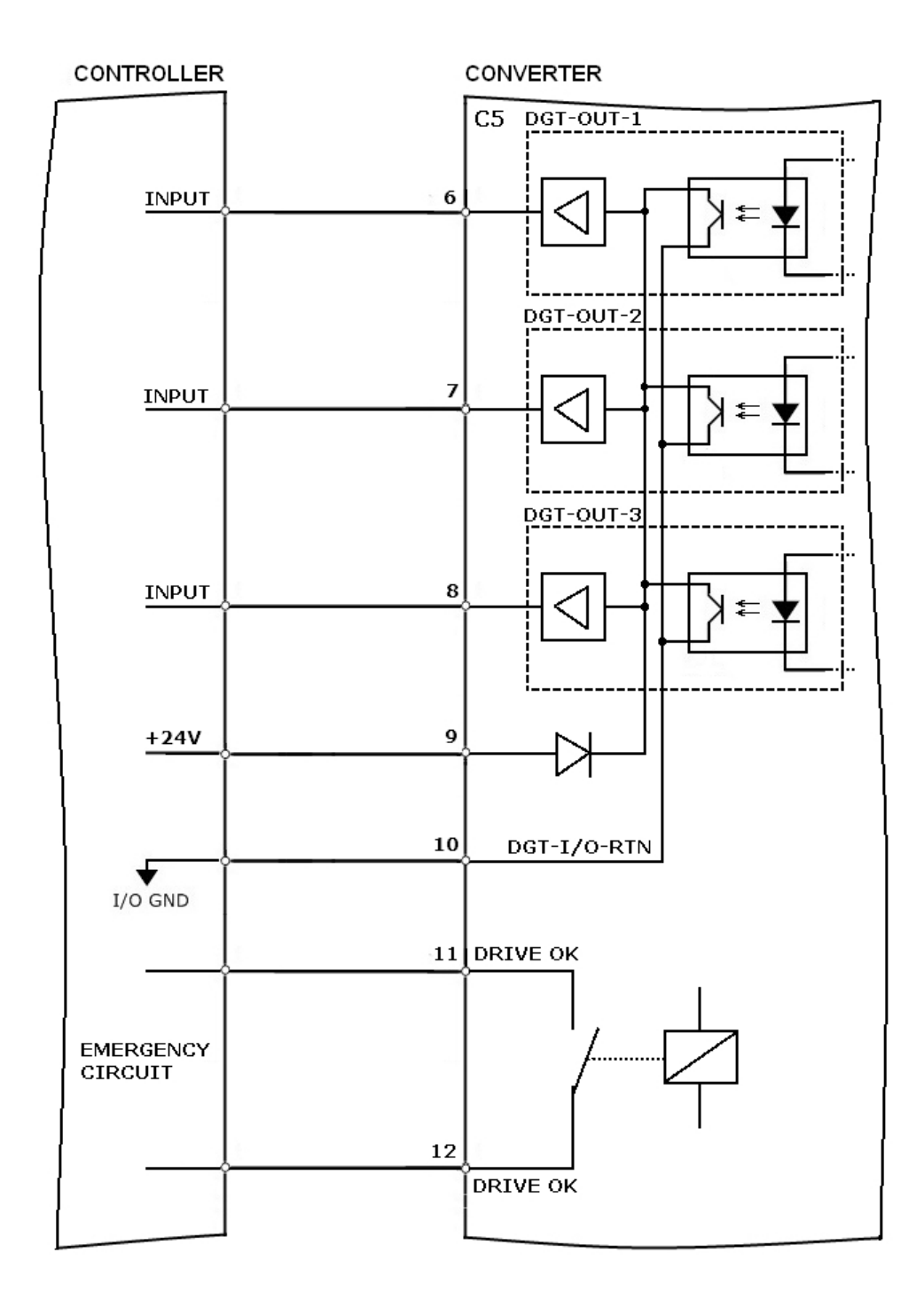

# **6.6 Feedback motore**

Il feedback standard del motore è l'Encoder Incrementale con canali Hall.

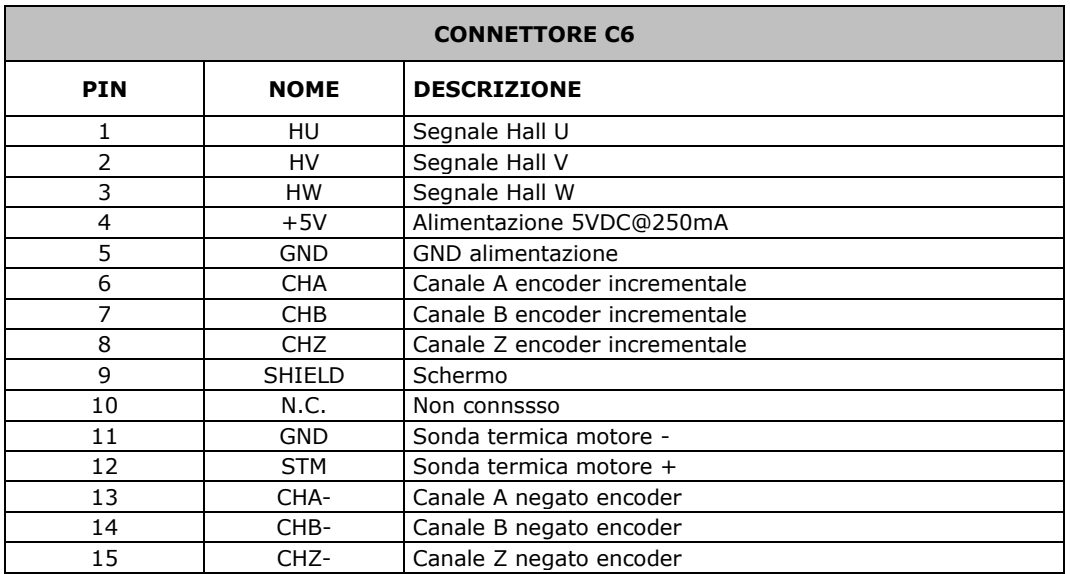

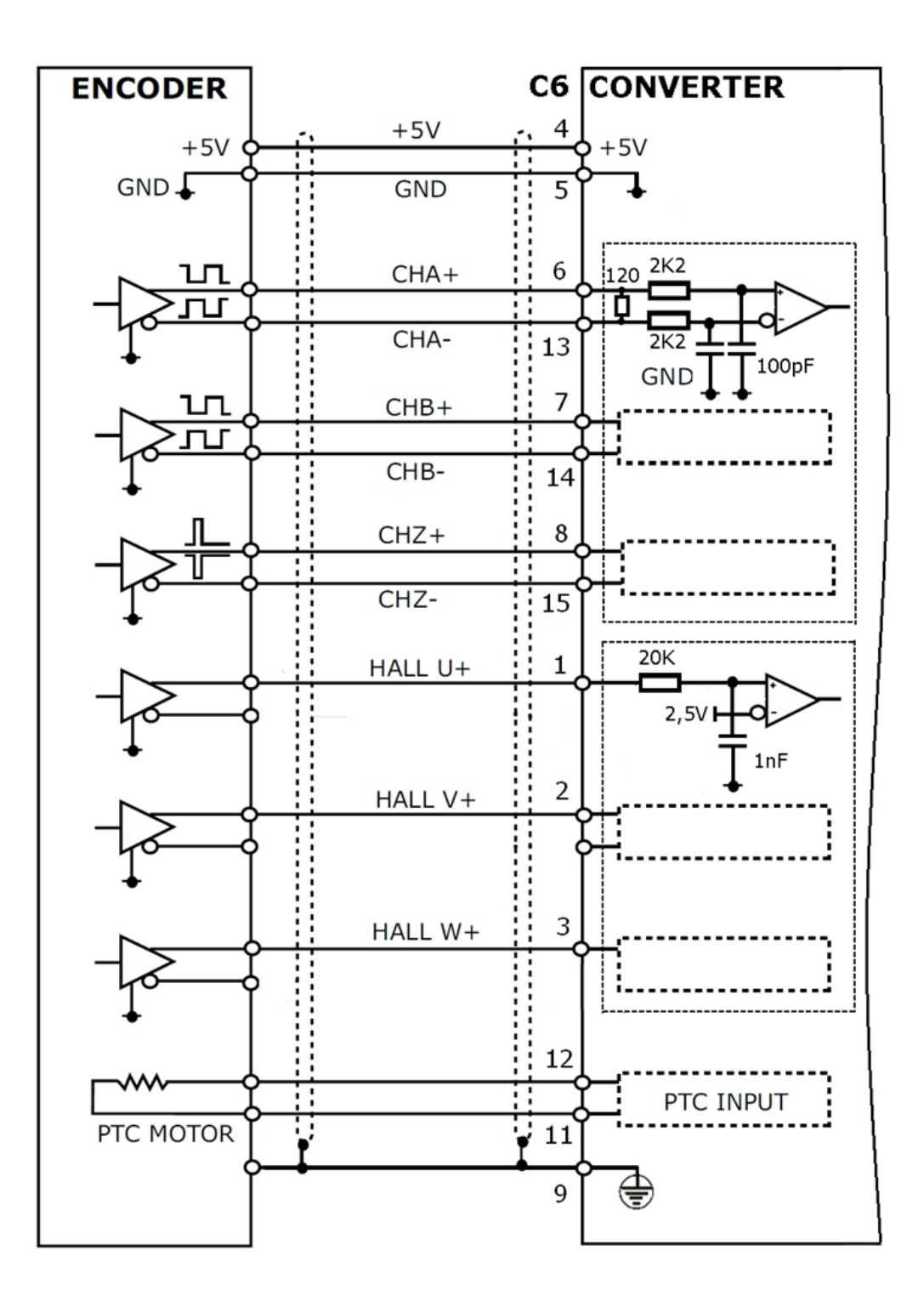

## **6.7 CANopen**

I connettori Sub-D C6/C7 sono adibiti a connessione CANOpen. Il baud rate di default è di 500Kbps, il valore massimo impostabile è di 1Mbps. Il GND del CANopen è isolato galvanicamente dallo zero segnali interno alla scheda. Il cavo utilizzato per la connessione CANOpen deve essere schermato. Lo schermo dovrà essere collegato alla terra di rete, a questo scopo i connettori Sub-D C6/C7 sono metallizzati e connessi a PE.

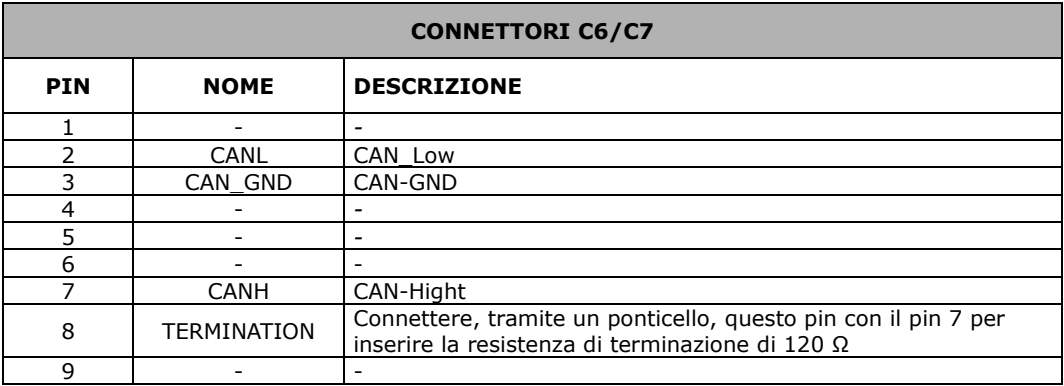

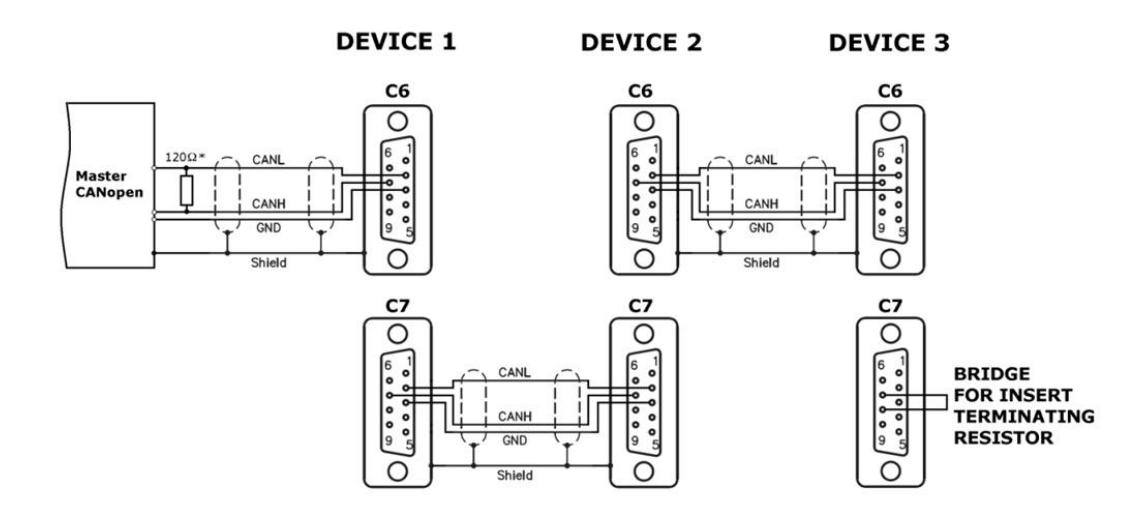

#### **Connessioni**

La connessione CANOpen deve essere fatta con una coppia di conduttori schermati aventi le seguenti caratteristiche

- impedenza caratteristica 100Ω≤Z≥120Ω

- capacità di esercizio ≤60pF/m

E' possibile inserire una resistenza di terminazione di 120Ω ponticellando il pin 8 con il pin 7 di uno dei due connettori C6 o C7.

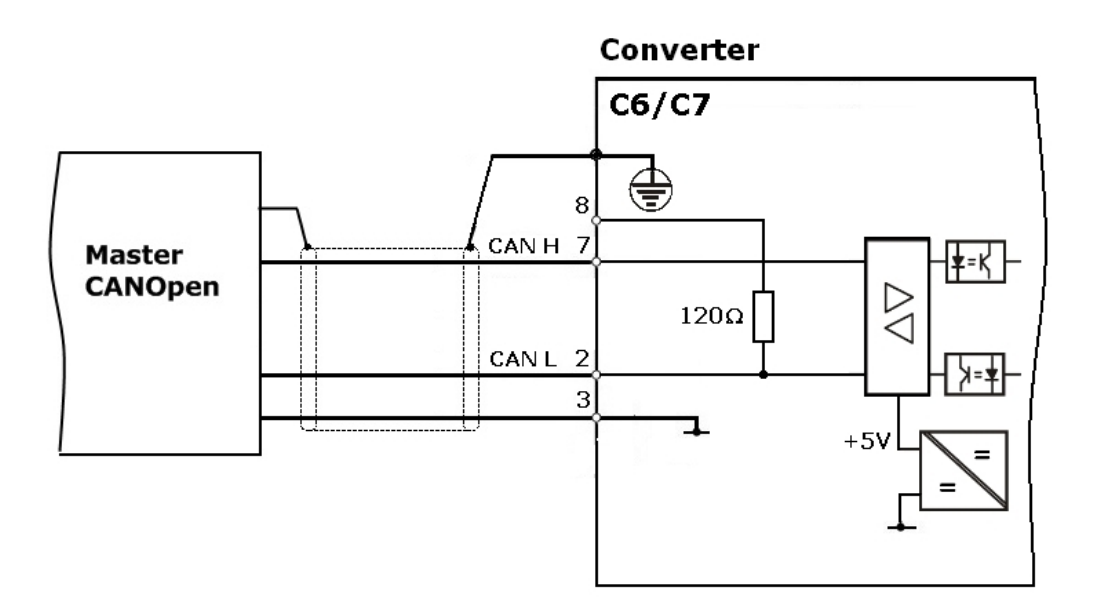

Di seguito un esempio di connessione di un master CANopen con 3 dispositivi collegati.

Per ragioni di compatibilità elettromagnetica il contenitore del connettore Sub D deve possedere tali caratteristiche:

— corpo metallico o rivestito in metallo

— possibilità di collegare lo schermo del cavo direttamente al corpo metallico del conduttore mediante un collegamento sicuro e ampio.

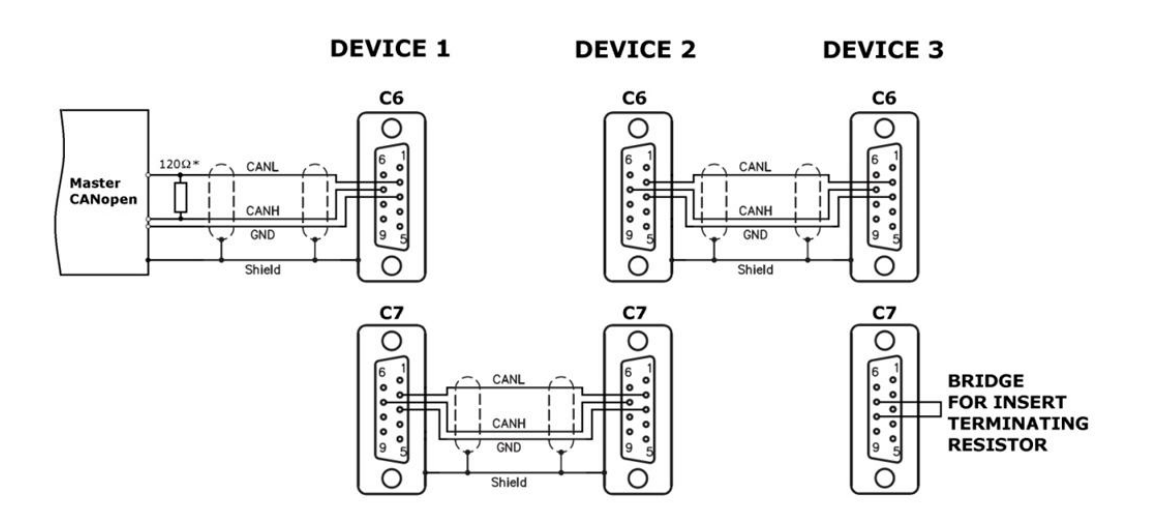

# **7 Pilotaggio con riferimento analogico**

Su richiesta il convertitore può essere pilotato tramite ingresso analogico, è dotato inoltre di un'uscita di emulazione encoder di tipo "line driver" 5V. La risoluzione dell'encoder emulato è la stessa dell'encoder principale del motore. Non è possibile impostare un'emulazione encoder con numero di impulsi/giro variabile.

Nel capitolo 6 una panoramica delle connessioni complete del dispositivo. I connettori da utilizzare per il pilotaggio in analogica sono C9: ingresso analogico, C7: emulazione encoder e C5: ingressi e uscite digitali.

#### **7.1 Ingresso analogico**

Ingresso Analog-In 1 (morsetti C9/1-4), ingresso analogico differenziale 12BIT. Tensioni d'ingresso differenziali di max. ± 10 V. Connettere il controller (CN o PLC) secondo le indicazioni seguenti.

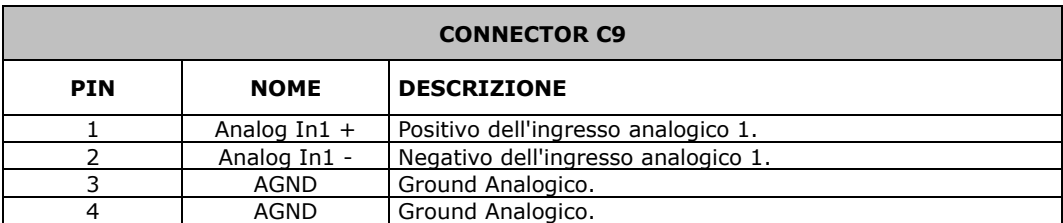

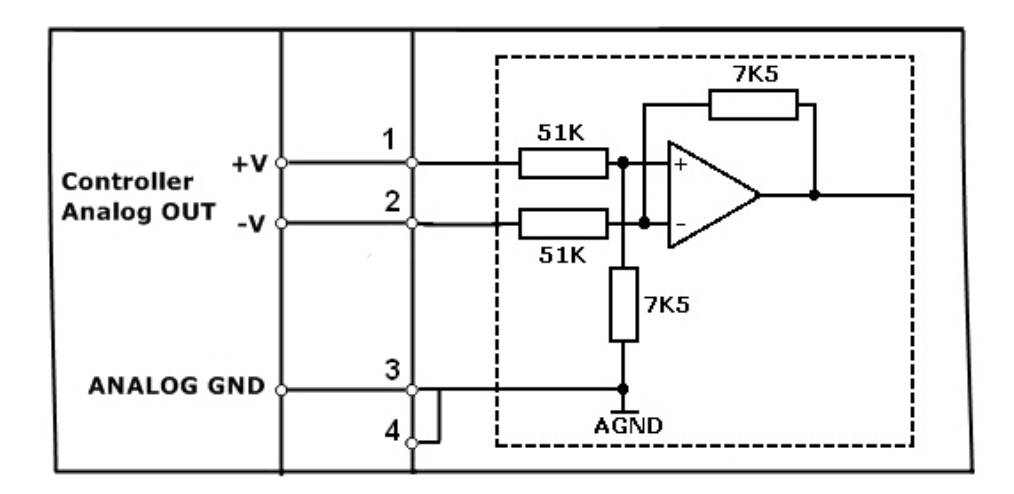

## **7.1.1Utilizzo di un potenziometro**

Se si desidera pilotare il convertitore tramite potenziometro e non si dispone di una tensione duale ±10V è possibile ricavare le alimentazioni utilizzando la seguente circuiteria. Il primo schema permette di pilotare il motore con tensione da 0 a 10V, il secondo con una tensione 0 a -10V.

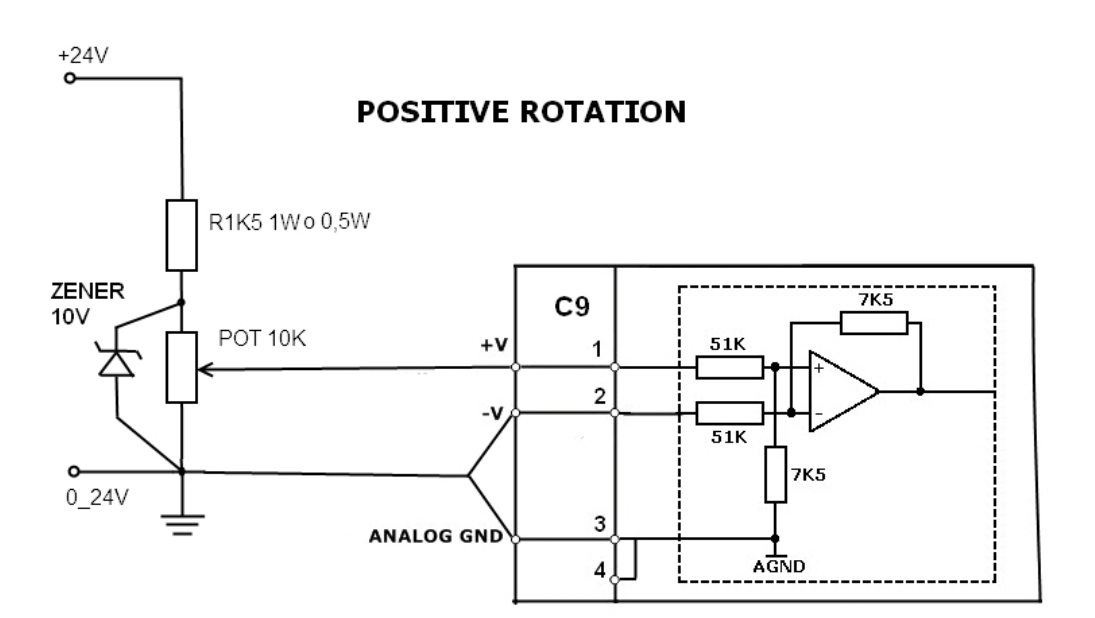

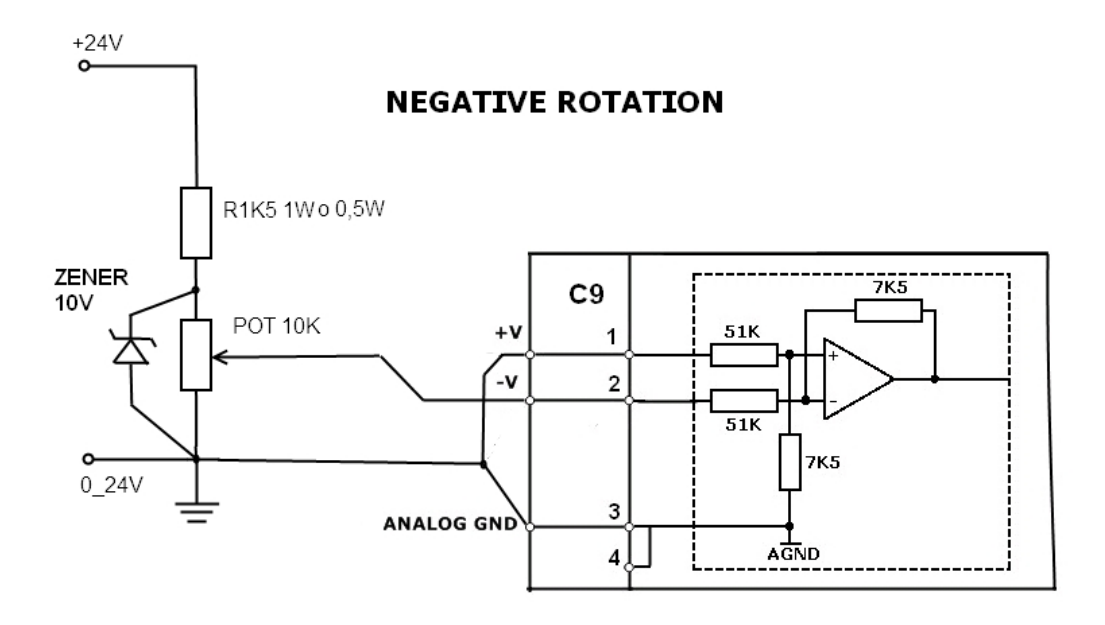

## **7.2 Emulazione encoder**

Scegiendo l'opzione "analogica" il connettore C7 fornisce l'emulazione dell'encoder del motore. Il connettore C8 invece non sarà montato. L'uscita encoder emulato è di tipo line-driver 5V optoisolato. La risoluzione dell'encoder emulato fissa ed è la stessa dell'encoder principale del motore (default 2048ppr).

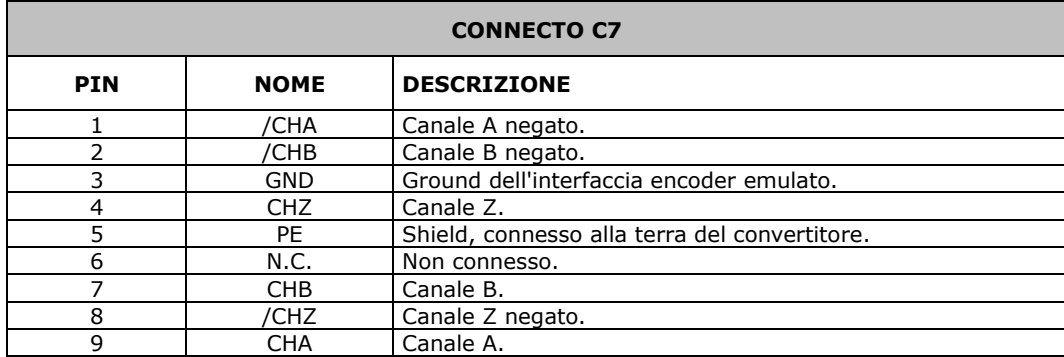

## **7.3 OPMODE "Analog Speed" impostazioni software**

#### **7.4 Impostazioni OPMODE 3: Analog Speed**

Impostare selettore OPMODE sulla posizione "3: Analog Speed".

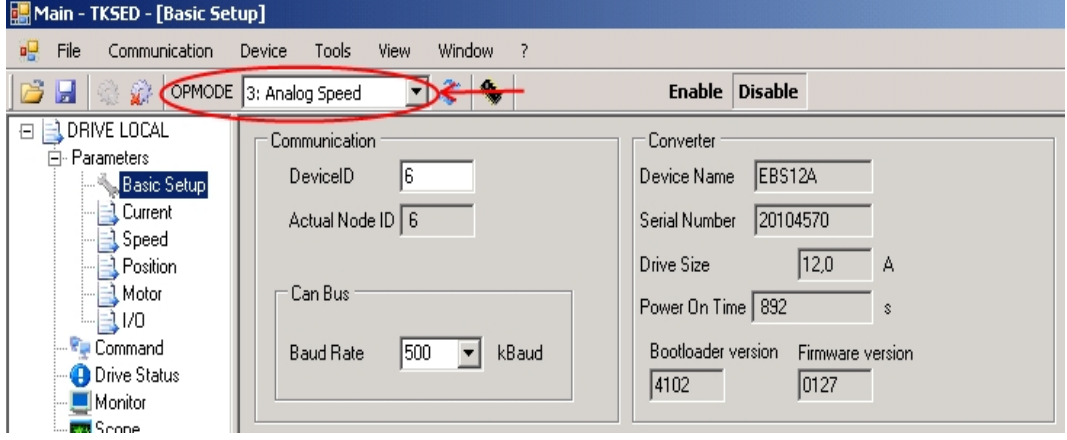

In questa modalità le rampe di accelerazione (Acc. Ramp e Dec. Ramp finestra Speed) sono abilitate. Se si utilizza il dispositivo pilotandolo da un controllo numerico, disabilitare le rampe impostando i parametri "Acc. Ramp" (Default 500ms) e Dec. Ramp" (Default 500ms) al valore 0.

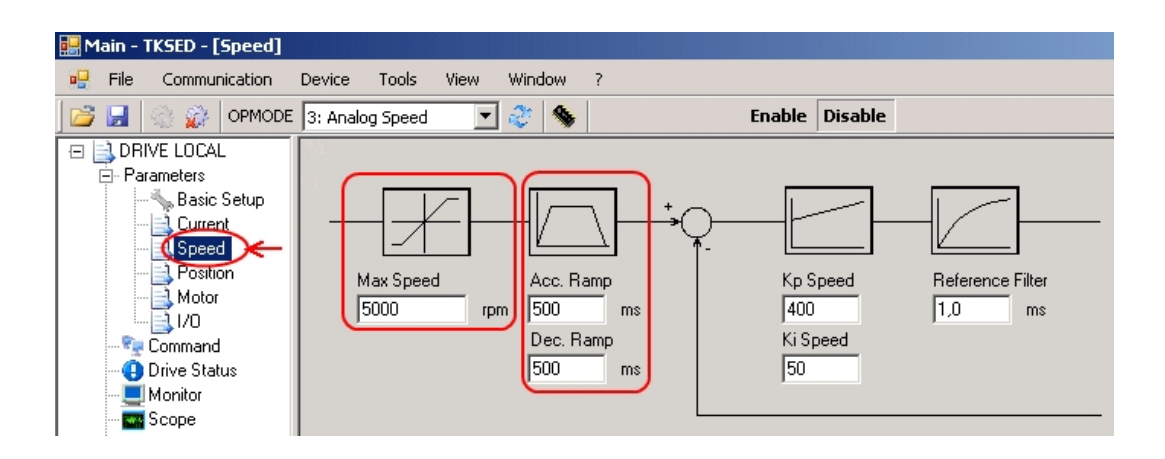

**N.B. al termine della procedura di settaggio parametri occorre premere l'icona** *Save parameters in drive memory* **per rendere permanenti le modifiche.**

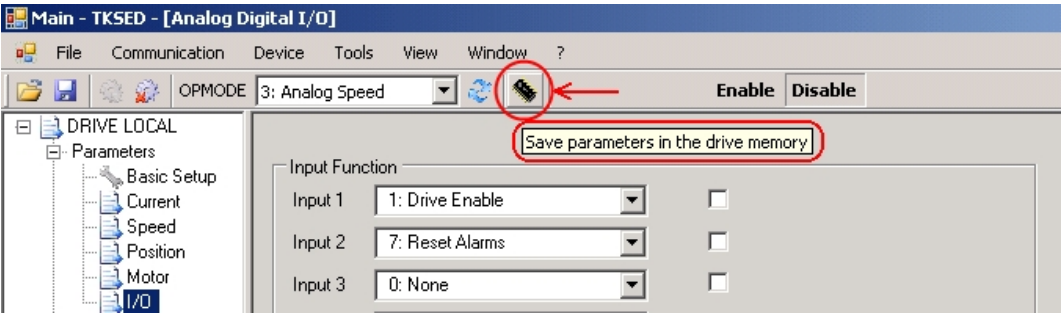

## **7.5 Impostazioni finestra Input/Output**

In questa finestra ci sono le impostazioni relative agli ingressi digitali programmabili e all'ingresso analogico 1.

#### **Impostazione degli ingressi digitali**

Esempio:

impostando Input 1 nella posizione **1: Drive Enable**, fornendo i 24V sull'ingresso digitale 1 si abilita il convertitore.

Impostando Input 2 nella posizione **7: Reset Alarms**, fornendo i 24V sull'ingresso digitale 2 si resettano eventuali allarmi del convertitore.

# **Impostazione della scalatura dell'ingresso analogico 1.**

Esempio: Impostando analog In1 Scale = 9000mV: fornendo all'ingresso analogico una tensione di 9V il motore ruoterà ad una velocità pari a quella impostata nel parametro "Max Speed" nella finestra Speed. Nel nostro caso il motore ruoterà alla velocità di 5000RPM. Fornendo -9V il motore ruoterà a -5000RPM. Il range di valori consentito dall'ingresso analogico è ±10V.

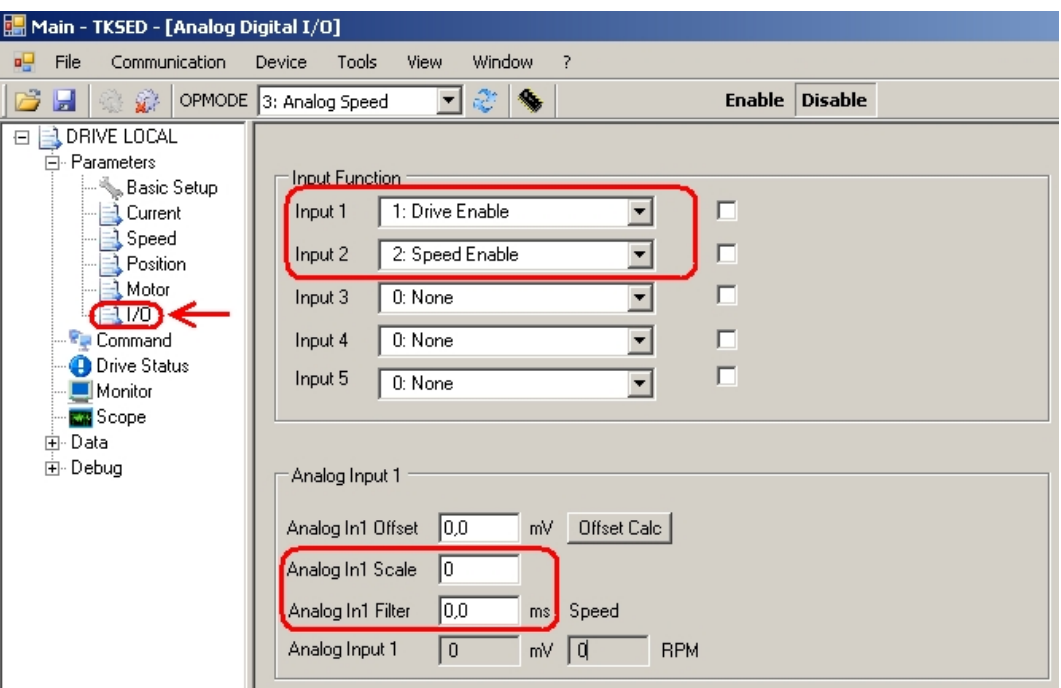

## **7.6 Calcolo automatico dell'offset**

Fornire da CNC un riferimento analogico di 0V. Premere il pulsante 'Offset Calc', dopo circa 1,5s l'*offset* dell'ingresso analogico sarà acquisito e visualizzato in mV, nella casella Analog In1 Offset.

E' possibile eseguire una taratura fine dell'offset modificando manualmente il parametro 'Analog In1 Offset'.

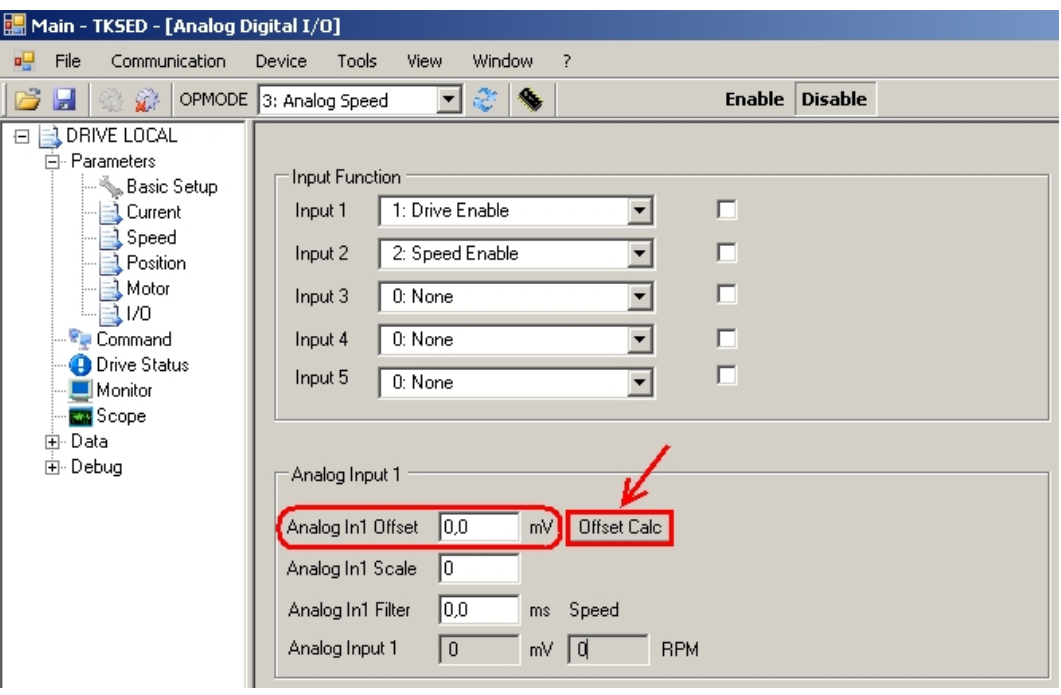

**N.B. al termine della procedura di settaggio parametri eseguire** *Save parameters in drive memory* **per rendere permanenti le modifiche.**

## **7.7 Messaggi di errore**

Eventuali messaggi di errore vengono visualizzati sul display a LED del convertitore. Tutti i messaggi d'errore comportano l'apertura del contatto di Relè OK (C5/11-12) e la disinserzione dello stadio finale del convertitore (il motore non ha coppia). Contemporaneamente viene attivato il freno di stazionamento motore.

Gli allarmi di tipo R sono ripristinabili dall'utente, quelli di tipo B sono bloccanti. In quest'ultimo caso, per ripristinare l'allarme, occorre spegnere e riaccendere il convertitore (24V ausiliaria e alimentazione principale di potenza) per ripristinare l'allarme.

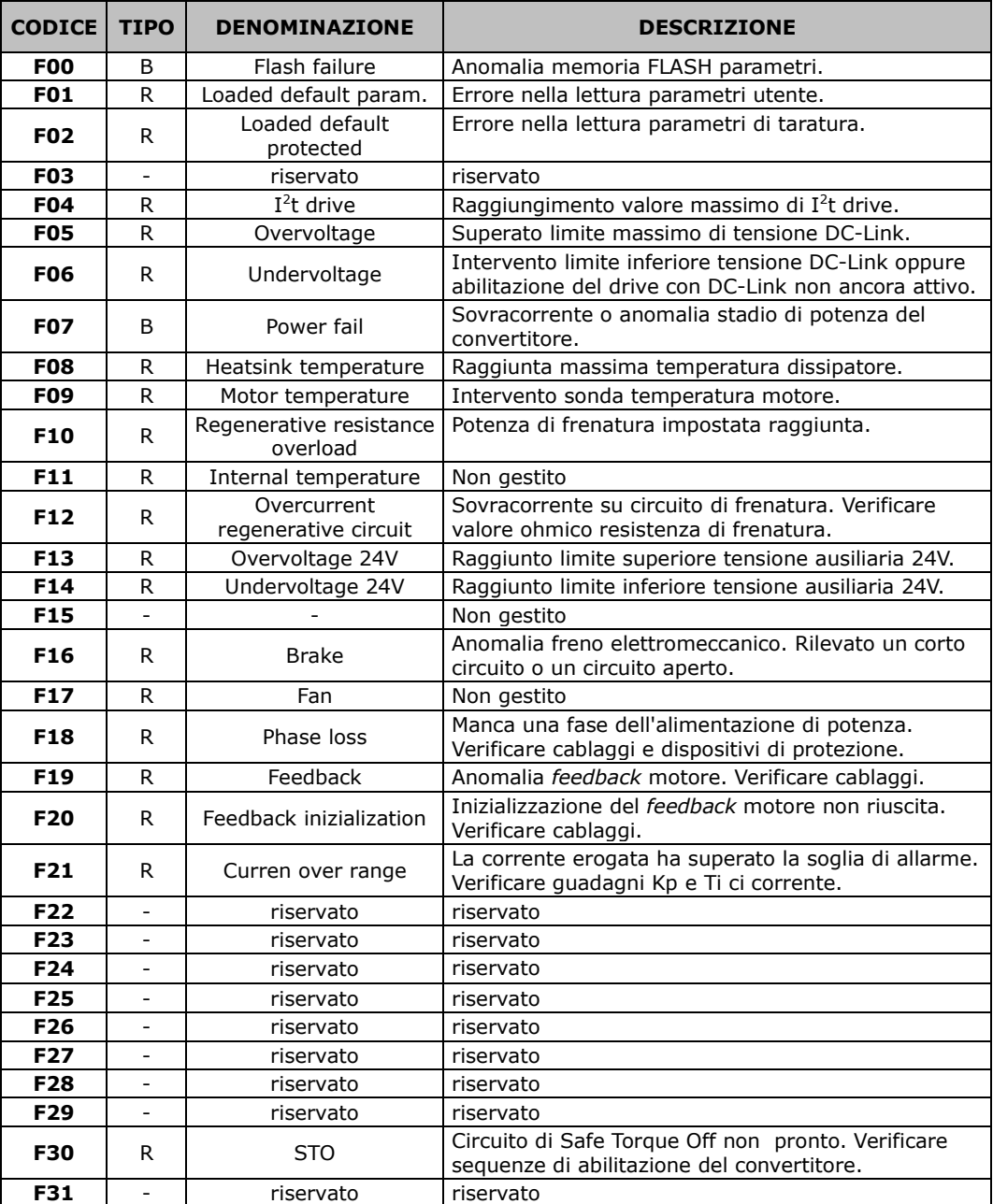